# MITAC Desktop Board PH11SI Product Guide

# **Desktop Board Features**

This chapter briefly describes the features of Desktop Board PH11SI. Table 1 summarizes the major features of the Desktop Board.

### **Feature Summary**

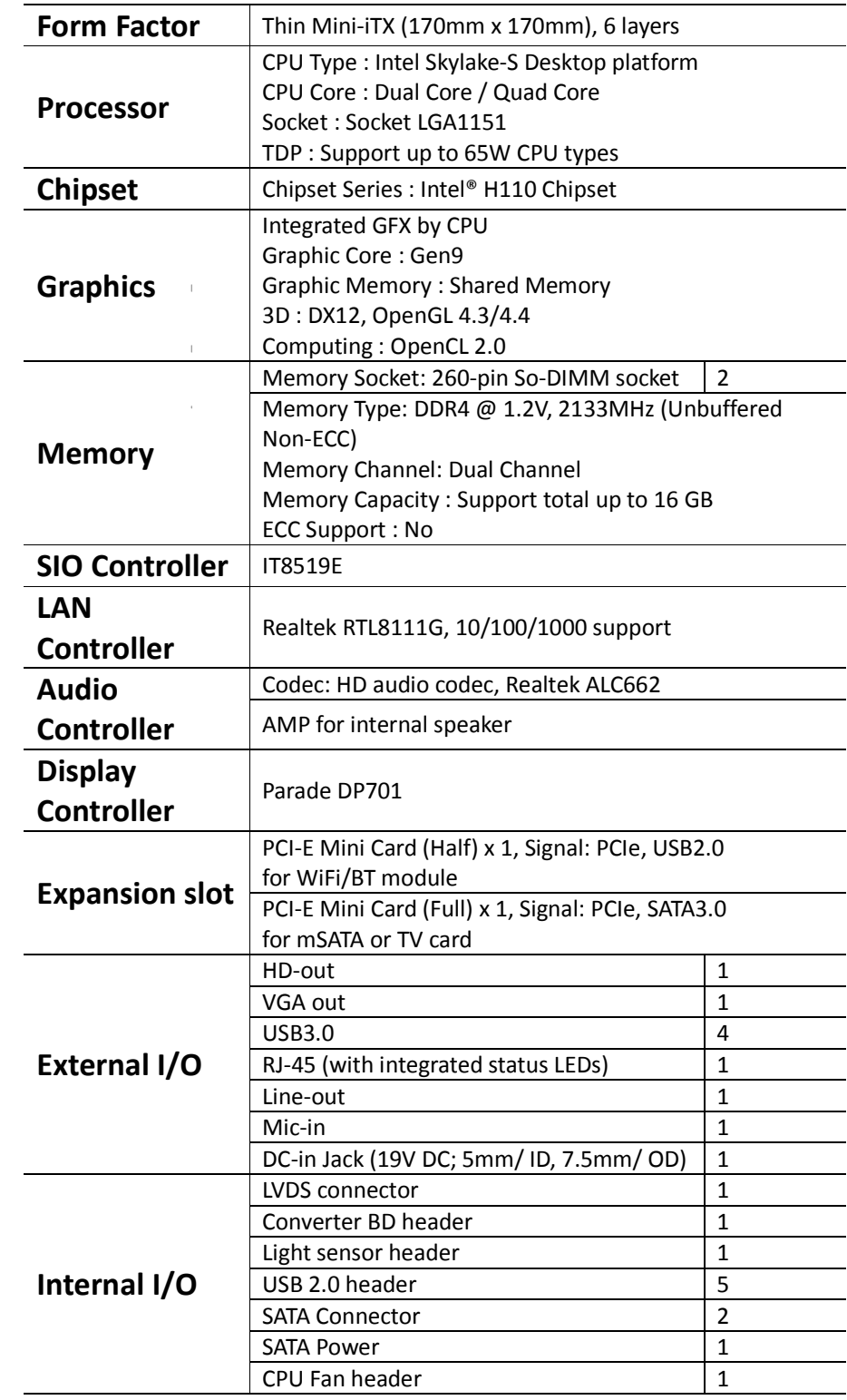

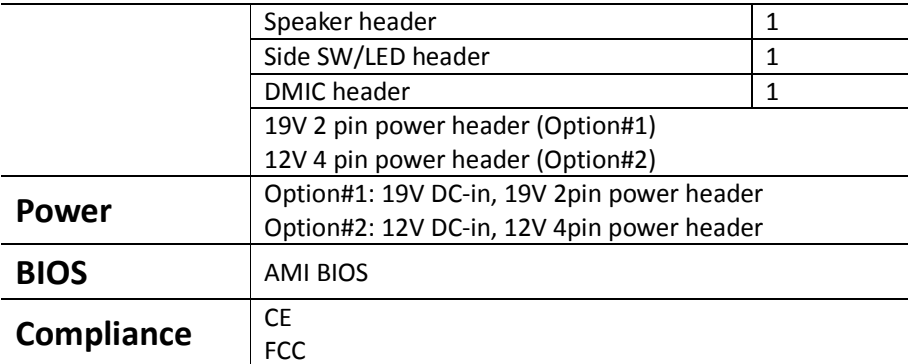

#### **TABLE 1. MITAC DESKTOP BOARD PH11SI FEATURES**

### **Desktop Board Components**

Figure 1 shows the approximate location of the major components on the top side of MiTAC Desktop Board PH11SI.

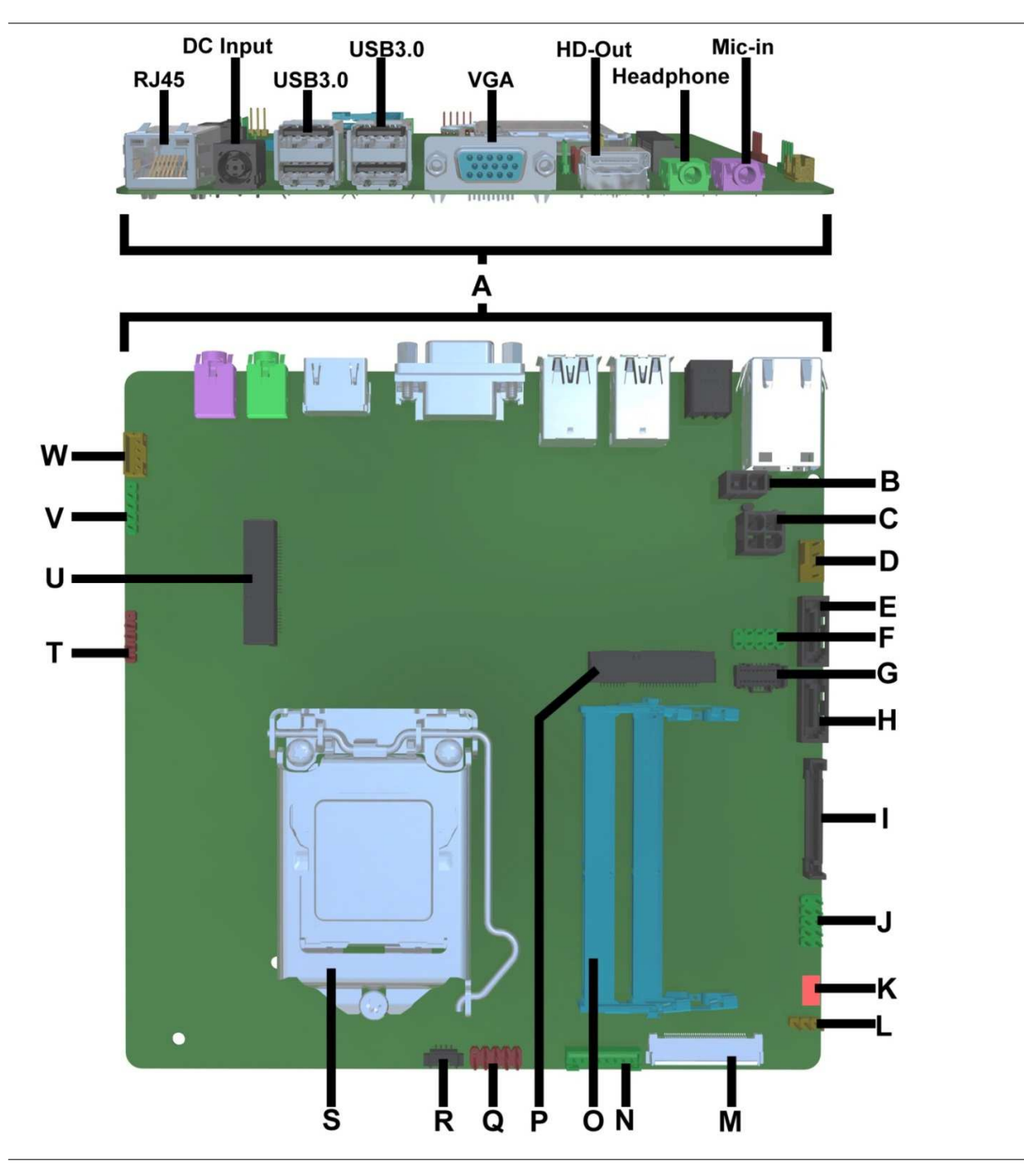

**Figure 1. MiTAC Desktop Board PH11SI Components (Top)** 

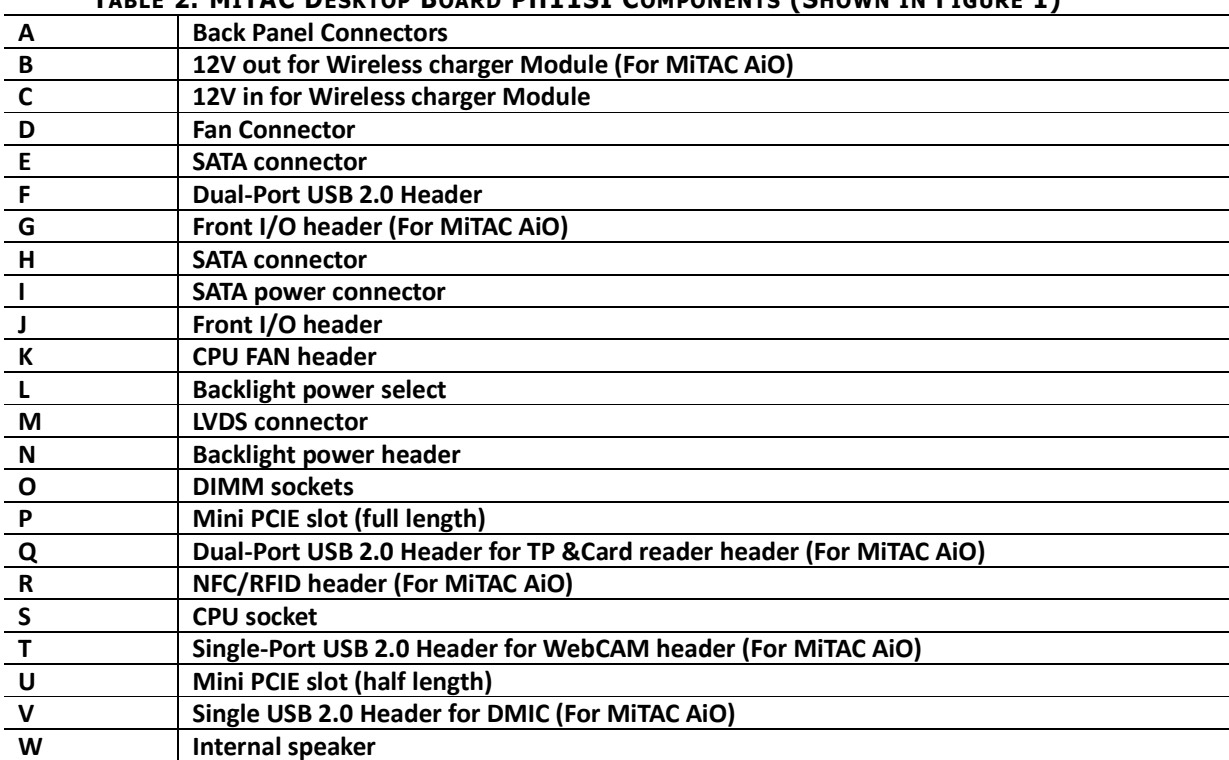

#### **TABLE 2. MITAC DESKTOP BOARD PH11SI COMPONENTS (SHOWN IN FIGURE 1)**

### **Processor**

The board supports 6th generation Intel Core processors. Other processors may be supported in the future. This board supports processors with a maximum wattage of 65 W Thermal Design Power (TDP).

# **NOTE**

*This board has specific requirements for providing power to the processor. Additional power required will depend on configurations chosen by the integrator.*

### **System Memory**

#### **NOTE**

*To be fully compliant with all applicable DDR SDRAM memory specifications, the board should be populated with DIMMs that support the Serial Presence Detect (SPD) data structure. This allows the BIOS to read the SPD data and program the chipset to accurately configure memory settings for optimum performance. If non-SPD memory is installed, the BIOS will attempt to correctly configure the memory settings, but performance and reliability may be impacted or the DIMMs may not function under the determined frequency.*

The Desktop Board has two260-pin DDR4 SO-DIMM sockets with gold-plated contacts.

## **Connecting to the Internal Headers and Connectors**

### **Front panel main header**

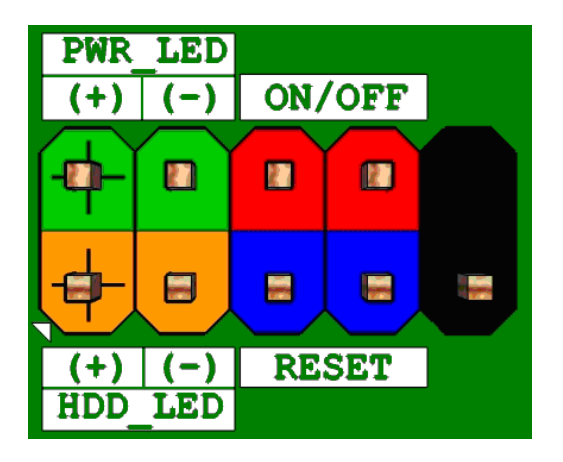

#### **Figure 2 Front panel main header pin-out**

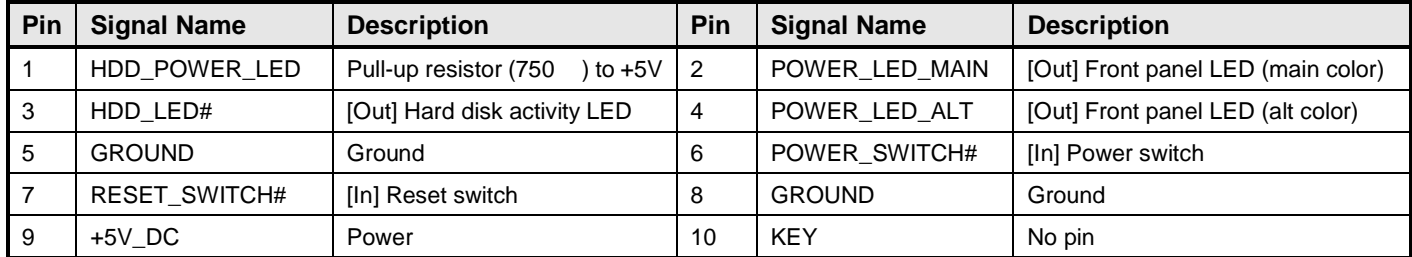

**TABLE 2 FRONT PANEL MAIN HEADER SIGNALS**

### **Internal speaker**

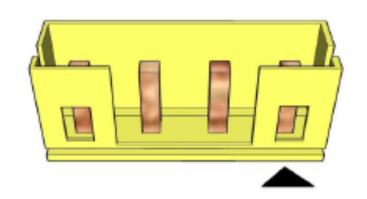

#### **Figure 3 Internal speaker**

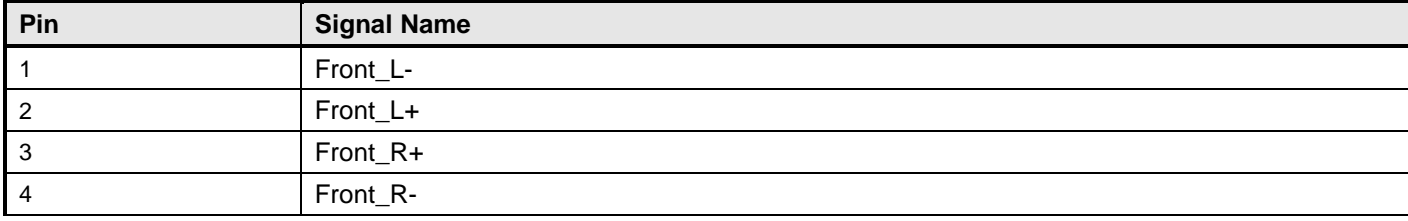

#### **TABLE 3 INTERNAL HEADER SIGNALS**

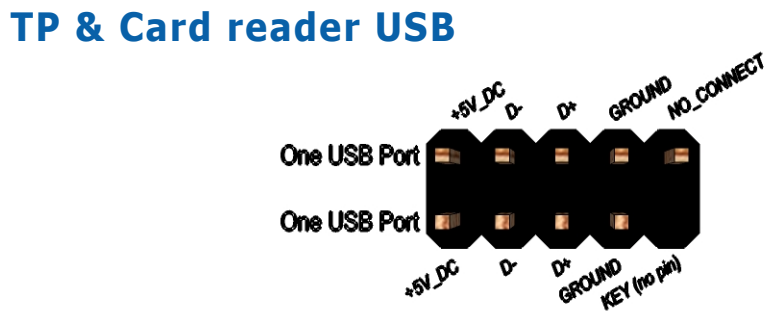

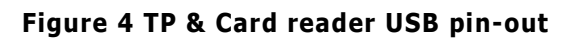

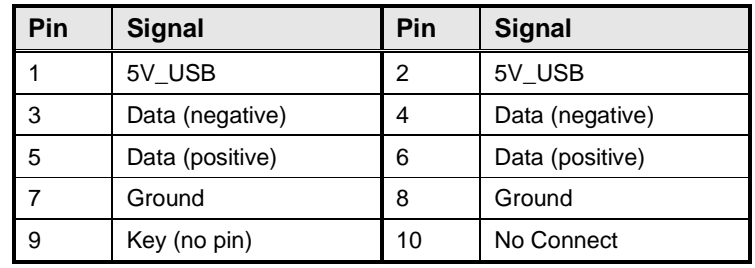

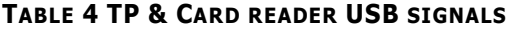

### **WebCAM header**

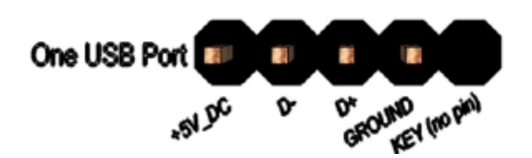

#### **Figure 5 WebCAM header pin-out**

| Pin            | <b>Signal name</b> |  |
|----------------|--------------------|--|
|                | VCC                |  |
| $\overline{2}$ | Data (negative)    |  |
| 3              | Data (positive)    |  |
|                | Ground             |  |
| 5              | Key (no pin)       |  |

**TABLE 5 WEBCAM HEADER SIGNALS**

### **Side IO USB header**

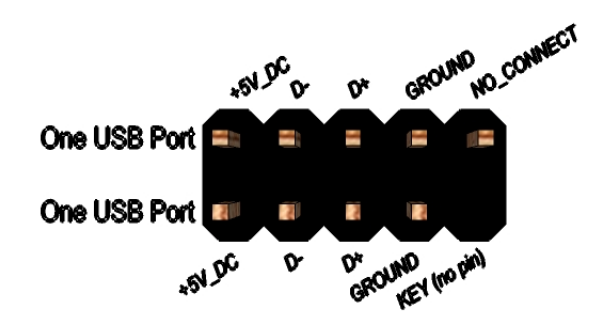

#### **Figure 6 Side IO USB header pin-out**

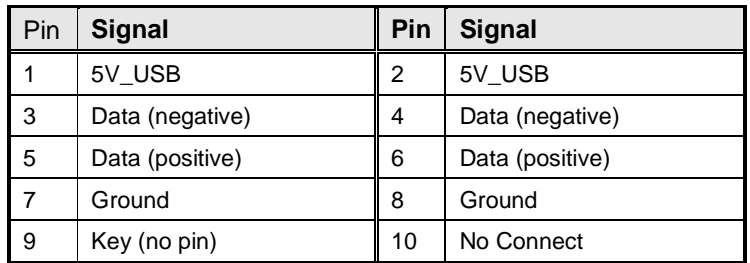

**TABLE 6 SIDE IO USB HEADER SIGNALS**

### **Processor fan header**

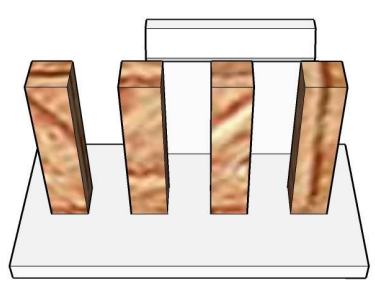

#### **Figure 7 Processor fan header pin-out**

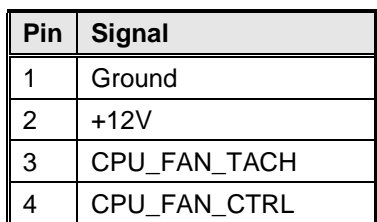

**TABLE 7 PROCESSOR FAN HEADER**

### **Inverter power voltage selection header**

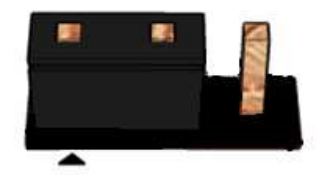

**Pins 1&2: jumper position for 12V**

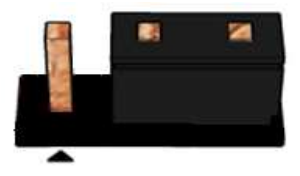

**Pins 2&3: jumper position for 19V**

#### **Figure 8 Inverter power voltage selection**

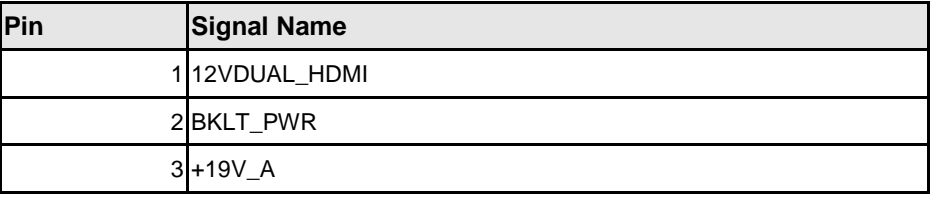

**TABLE 8 INVERTER POWER VOLTAGE SELECTION HEADER**

### **LVDS inverter power header**

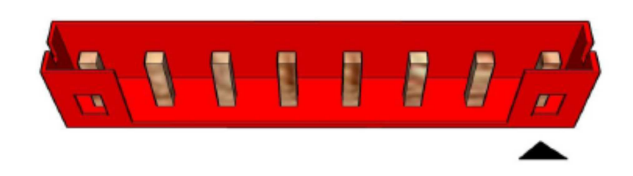

#### **Figure 9 LVDS inverter power header**

| Pin | <b>Signal Name</b> | <b>Description</b>     |
|-----|--------------------|------------------------|
|     | LVDS_BKTEN_R       | Backlight enable       |
| 2   | LVDS_PWM           | Backlight PWM control  |
| 3   | 12V/19V            | Inverter power         |
| 4   | 12V/19V            | Inverter power         |
| 5   | <b>GND</b>         | Ground                 |
| 6   | <b>GND</b>         | Ground                 |
| 7   | BRIGHT_UP-         | <b>BRIGHTNESS UP</b>   |
| 8   | BRIGHT_DOWN-       | <b>BRIGHTNESS DOWN</b> |

**TABLE 9 8-PIN LVDS INVERTER POWER HEADER PIN-OUT REFERENCE**

### **LVDS data header**

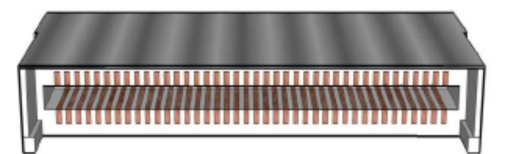

**Figure 10: Processor fan header** 

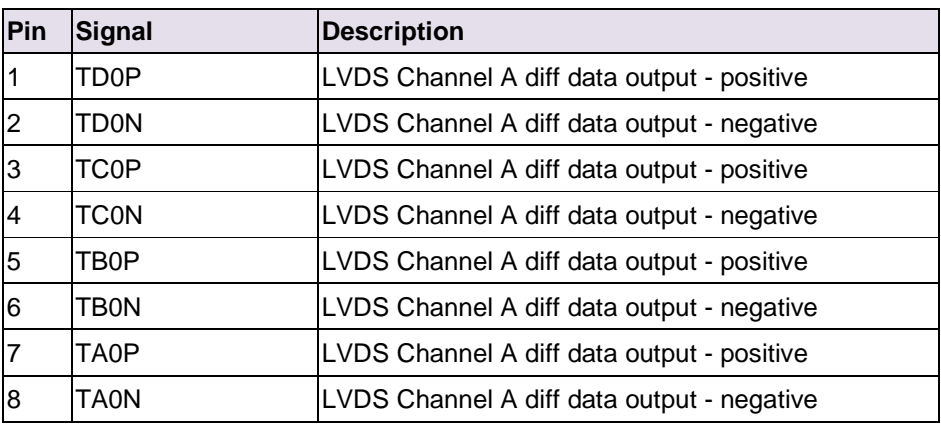

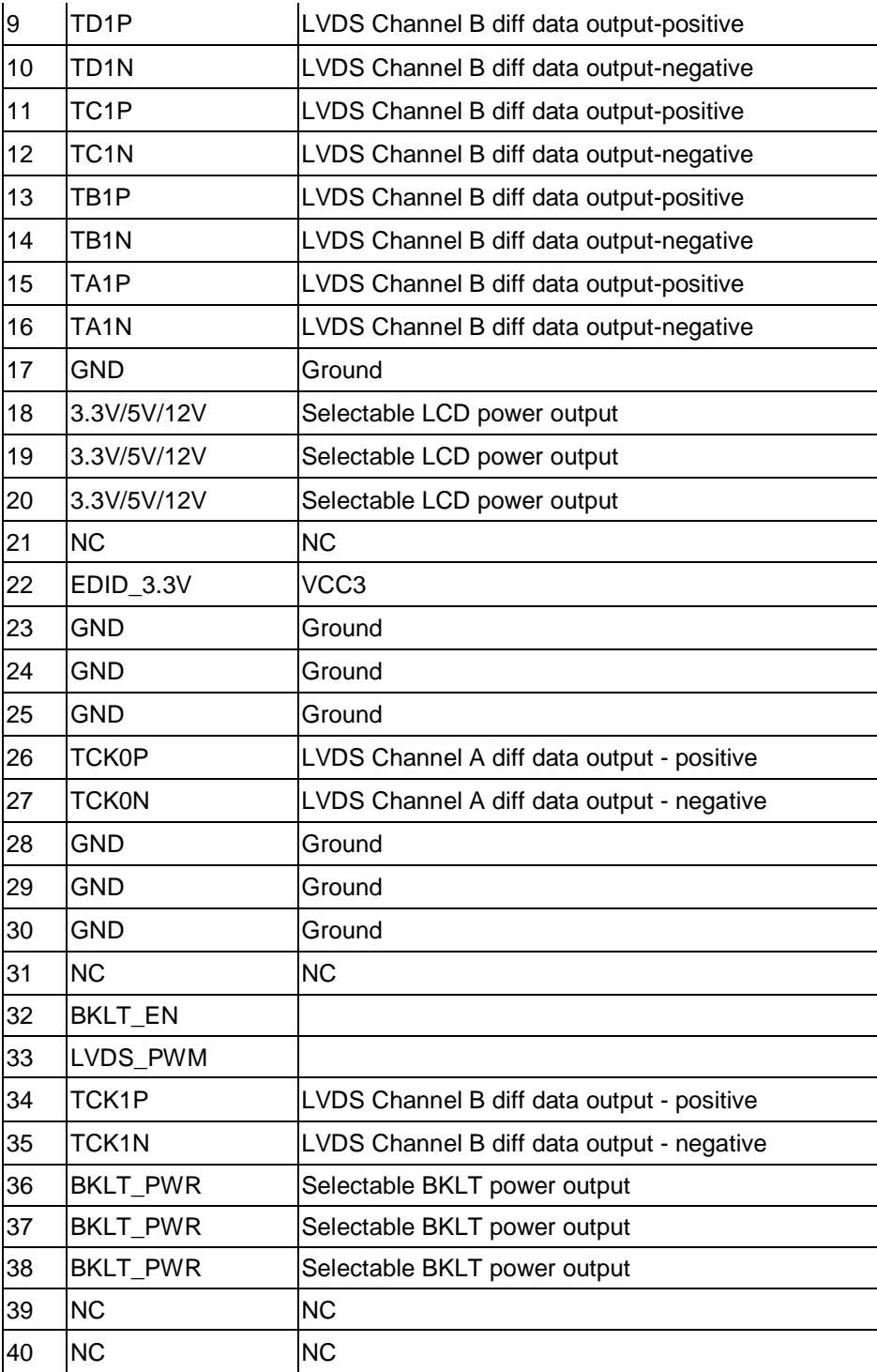

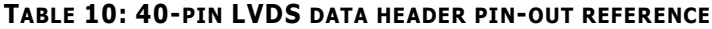

### **CMOS Clear Header**

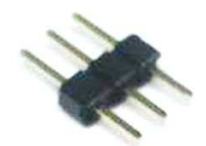

#### **Figure 11 CMOS Clear Header**

**CMOS Clear** 

| $1 - 2$ | Clear CMOS |
|---------|------------|
| $2 - 3$ | Normal     |
|         |            |

**TABLE 11 CMOS CLEAR BEHAVIOR**

### **DMIC Header**

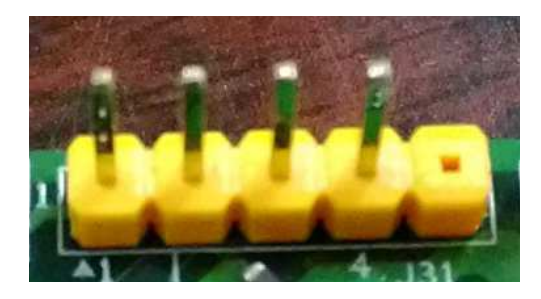

**Figure 12 DMIC Cable pin-out**

| Pin | <b>Signal Name</b> | <b>Description</b> |
|-----|--------------------|--------------------|
|     | <b>VCC</b>         | Power              |
| っ   | DMIC DATA R        | <b>DMIC DATA</b>   |
| 3   | Ground             | Ground             |
|     | DMIC CLK R         | <b>DMIC CLOCK</b>  |
| 5   | <b>KFY</b>         | NO pin             |

**TABLE 12 DMIC CABLE SIGNALS**

### **Ambient Light Sensor header**

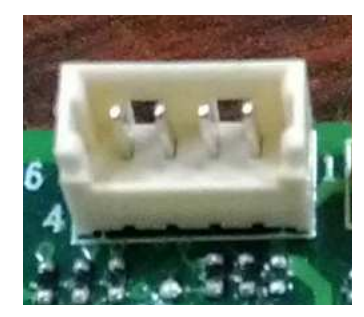

#### **Figure 13 Ambient Light Sensor header pin-out**

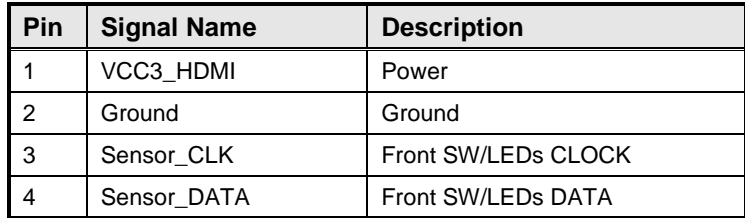

**TABLE 13 AMBIENT LIGHT SENSOR CABLE SIGNALS**

### **MiniPCIe slot**

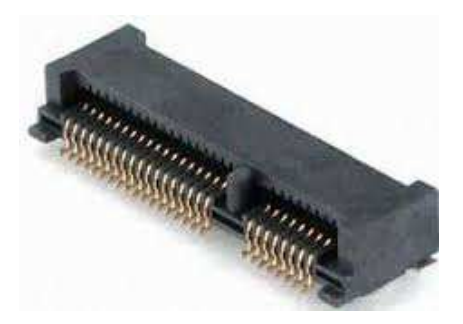

#### **Figure 14 MiniPCIe slot For WLAN pin-out**

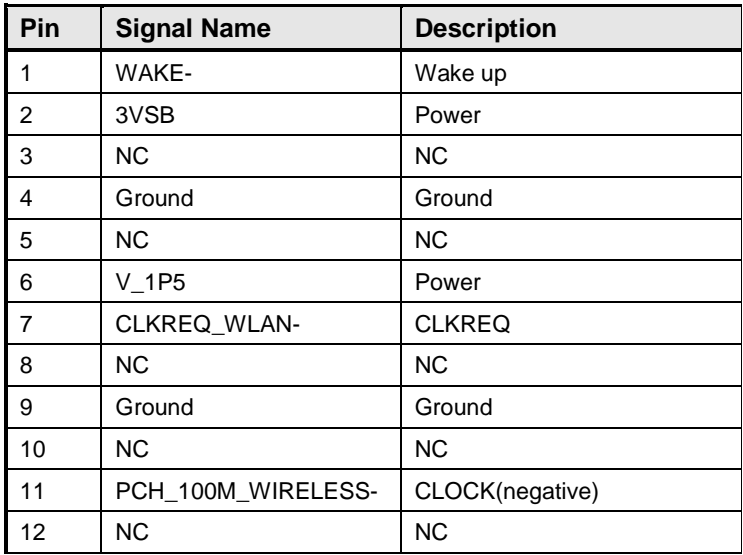

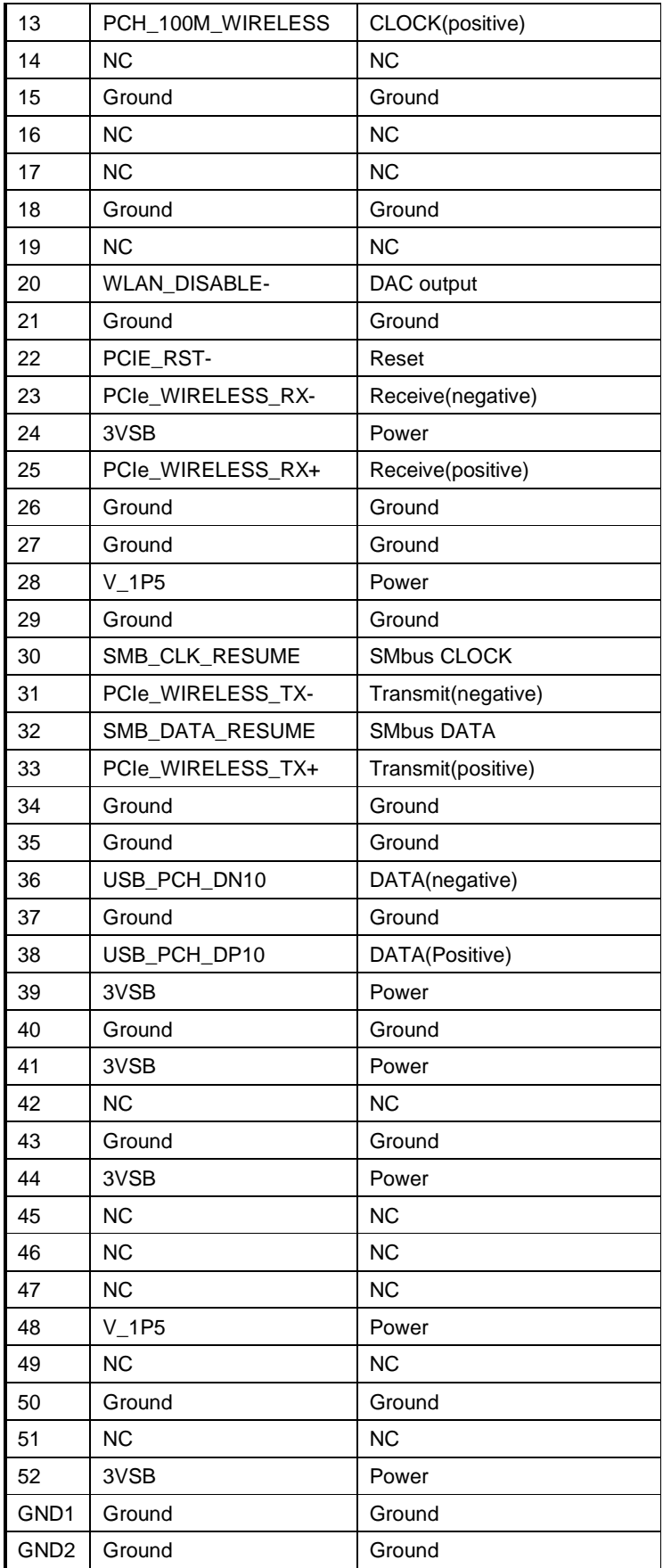

**TABLE 14 MINIPCIE SLOT FOR WLAN SIGNALS**

### **MiniPCIe slot**

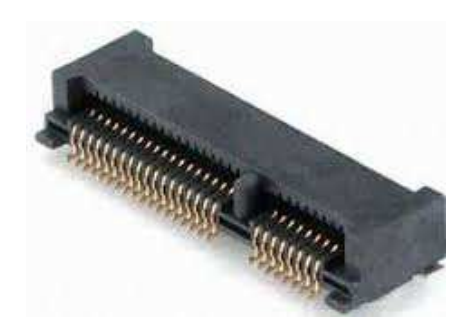

#### **Figure 15 MiniPCIe slot For SSD/TV card pin-out**

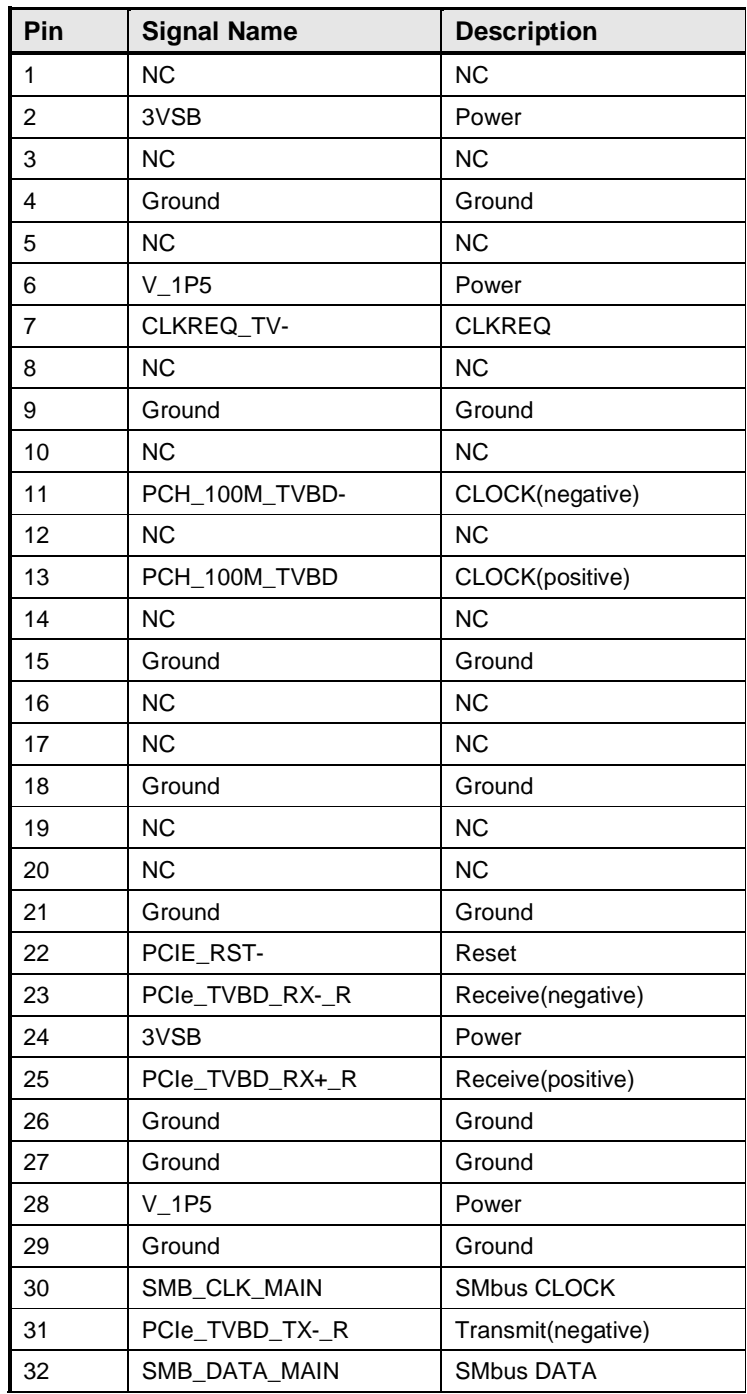

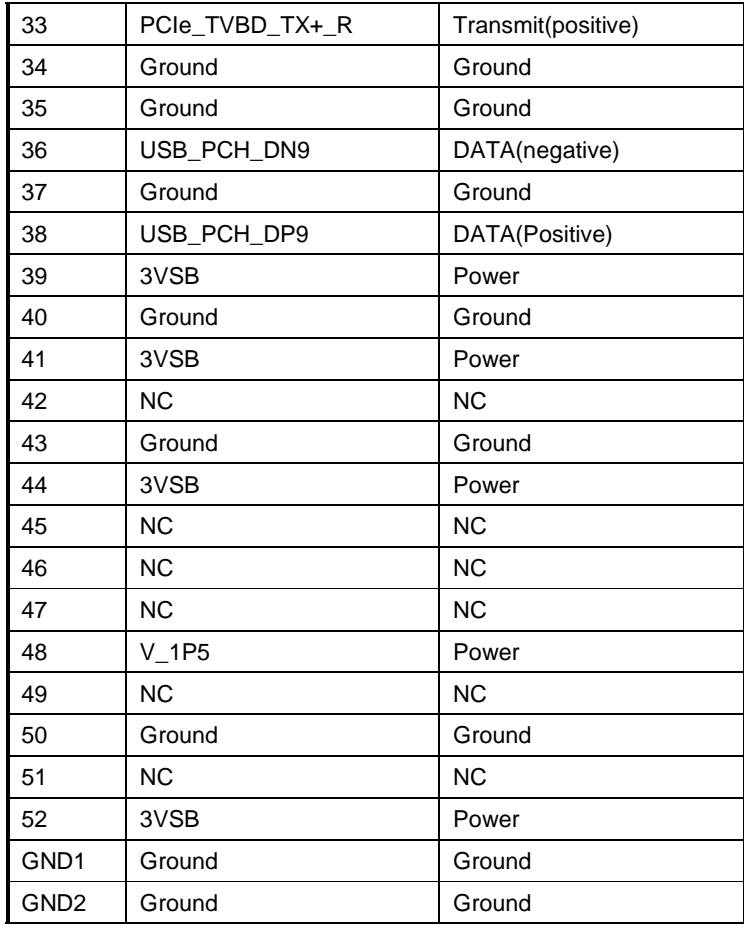

**TABLE 15 MINIPCIE SLOT FOR SSD/TV CARD SIGNALS**

### **NFC/RFID header pin-out**

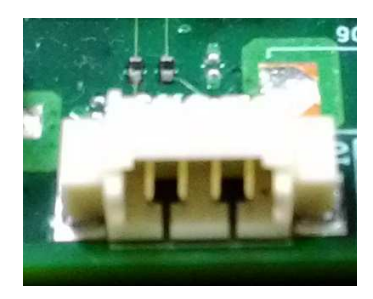

**Figure 16 NFC/RFID header pin-out**

| Pin              | <b>Signal Name</b> | <b>Description</b>   |
|------------------|--------------------|----------------------|
|                  | Ground             | Ground               |
| 2                | <b>VCC</b>         | Power                |
| 3                | UARTO TXD          | <b>UART Transmit</b> |
| 4                | UARTO RXD          | <b>UART Receive</b>  |
| GND <sub>1</sub> | Ground             | Ground               |
| GND <sub>2</sub> | Ground             | Ground               |

**TABLE 16 NFC/RFID SIGNALS**

### **SATA Power**

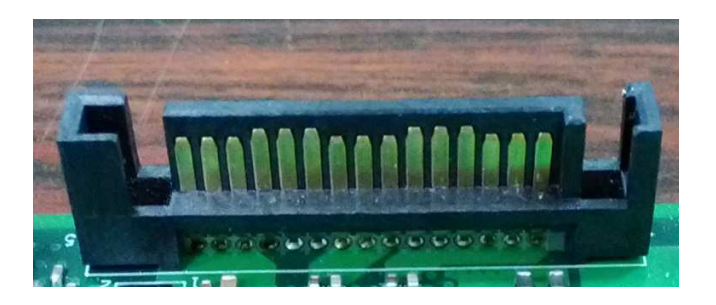

#### **Figure 17 SATA Power Cable pin-out**

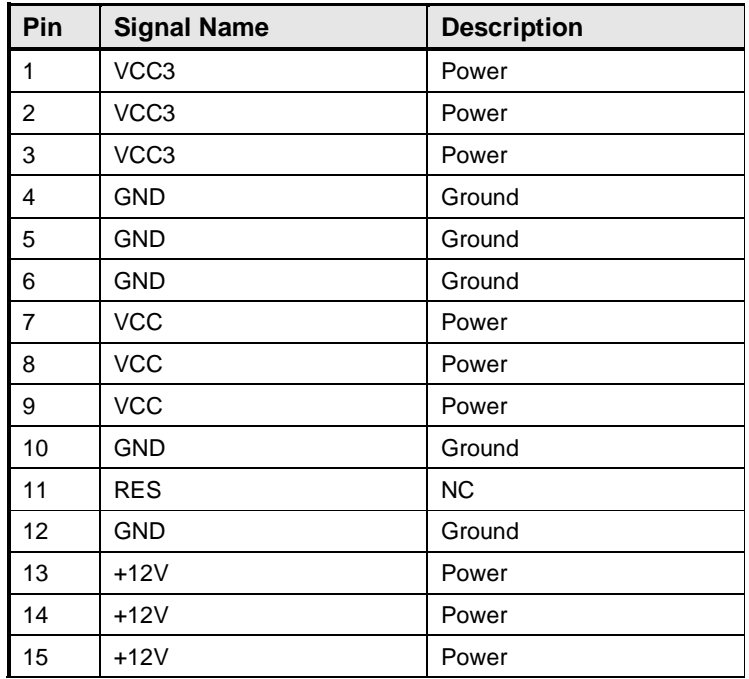

**TABLE 17 SATA POWER CABLE SIGNALS**

### **SATA ODD**

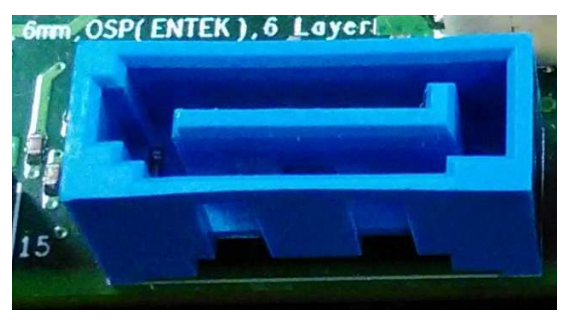

**Figure 18 ODD Cable pin-out**

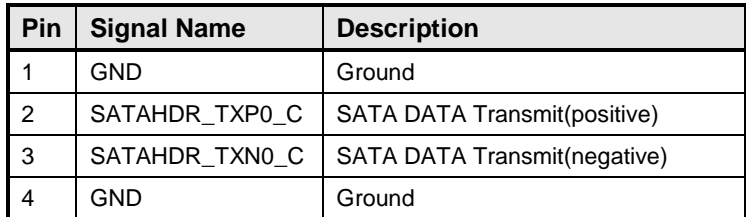

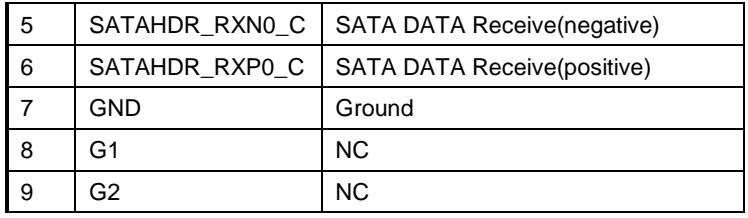

**TABLE 18 ODD CABLE SIGNALS**

### **Front SW/LEDs**

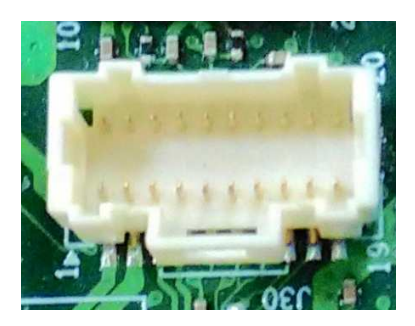

**Figure 19 Front SW/LEDs Y Cable pin-out**

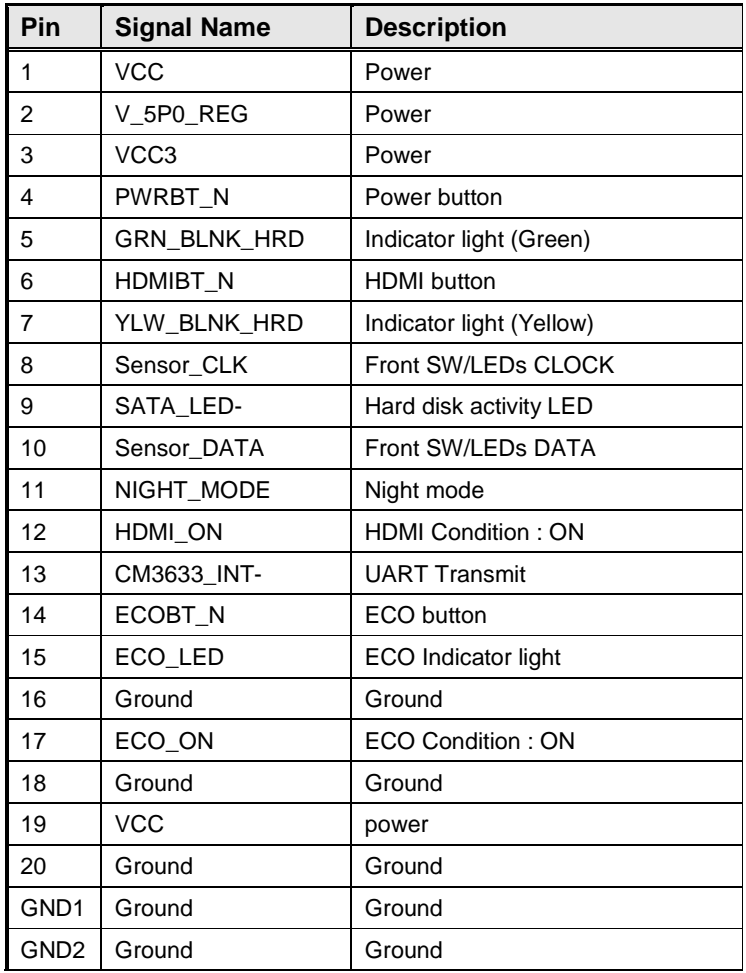

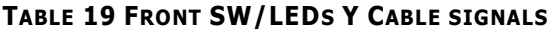

### **SATA HDD**

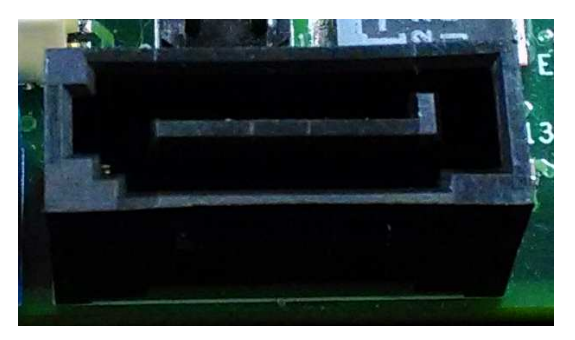

#### **Figure 20 HDD Cable pin-out**

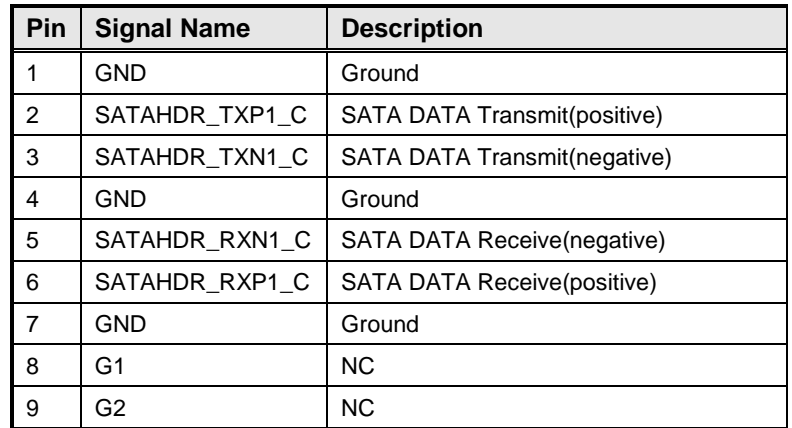

#### **TABLE 20 HDD CABLE SIGNALS**

### **Wireless Charger Header**

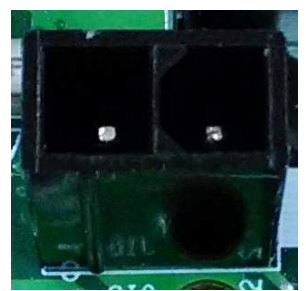

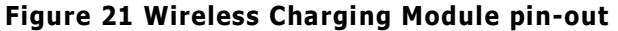

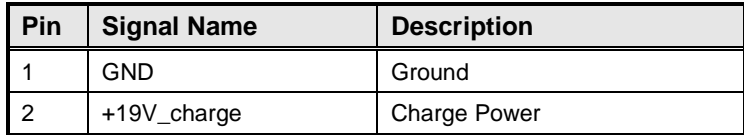

**TABLE 20 WIRELESS CHARGING MODULE SIGNALS**

# MITAC Desktop Board PH11SI BIOS Specifiction

### **Main Page**

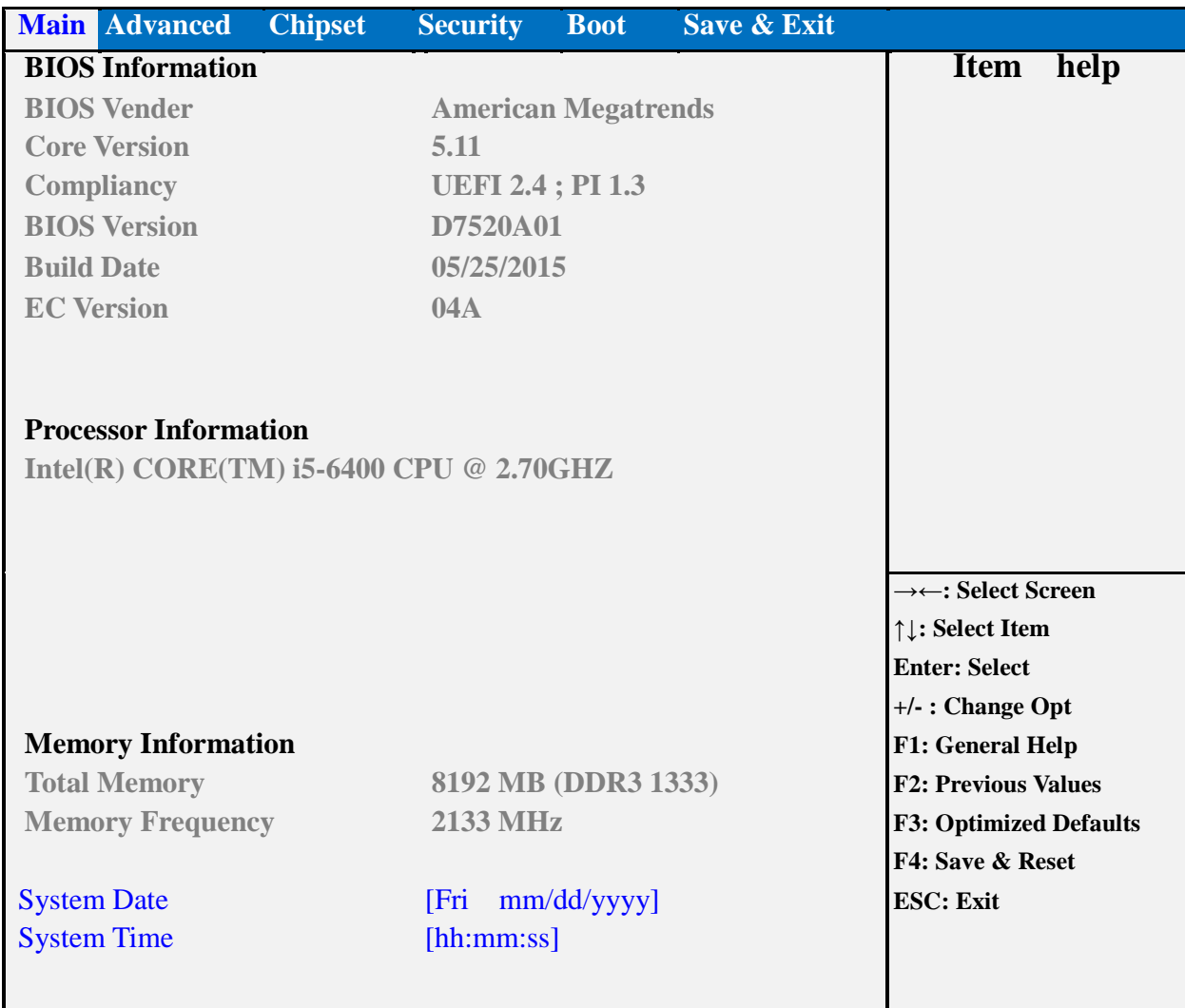

#### **Version 2.17.1249. Copyright (C) 2015 American Megatrends, Inc.**

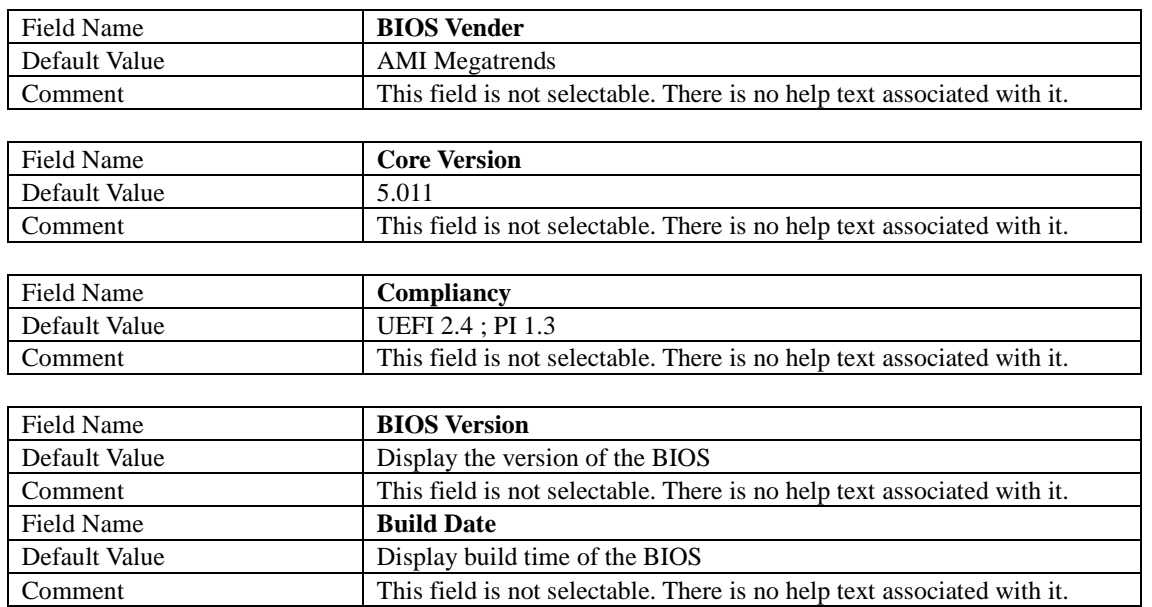

 $\overline{\phantom{0}}$ 

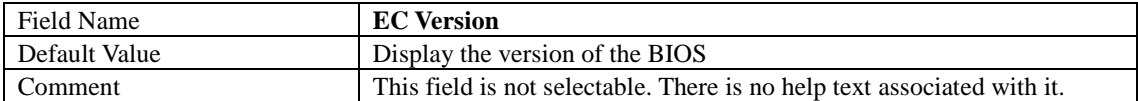

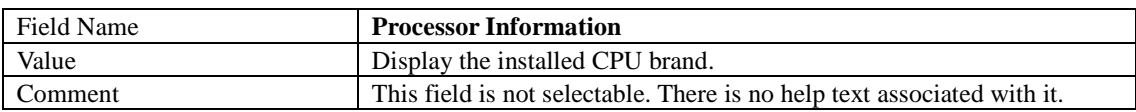

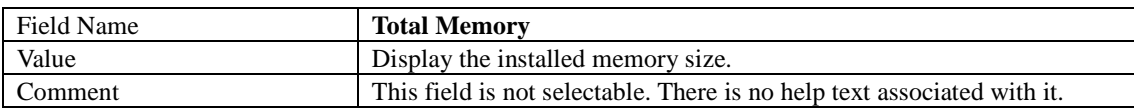

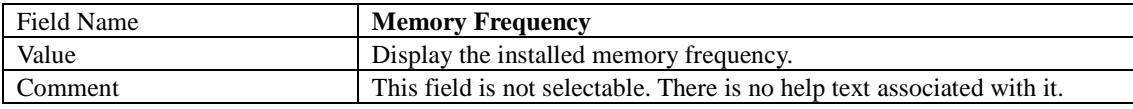

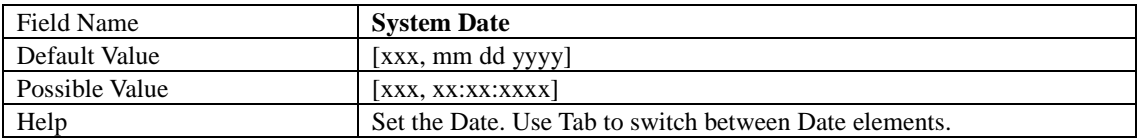

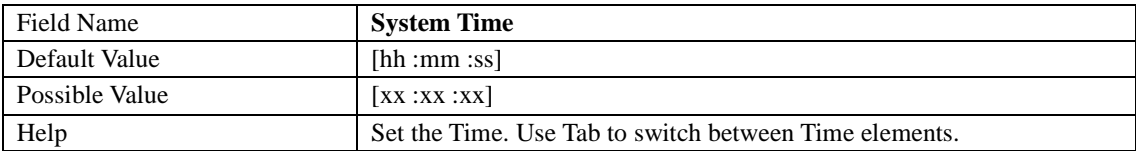

### **Advanced Page**

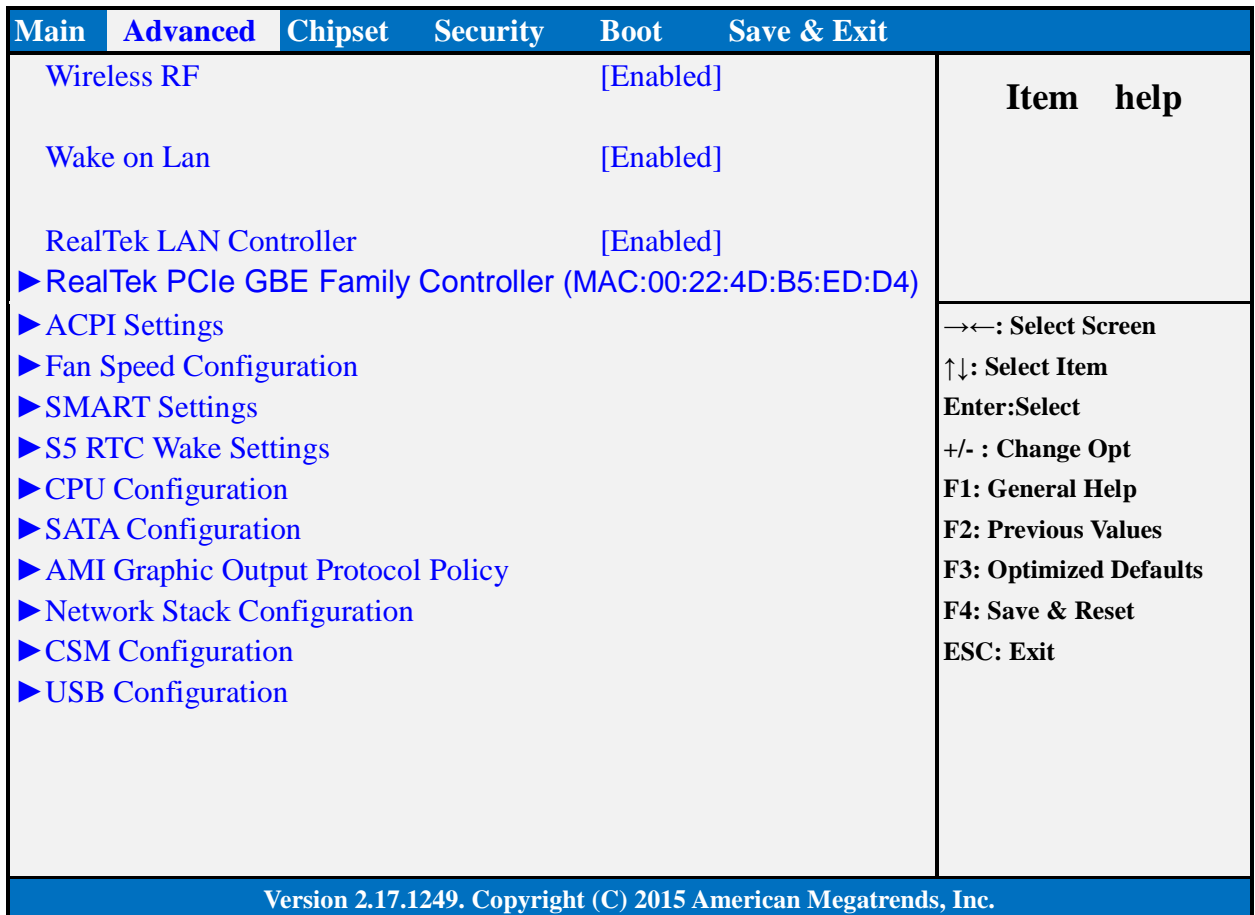

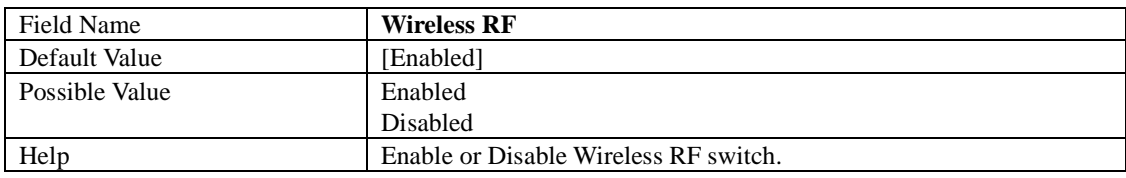

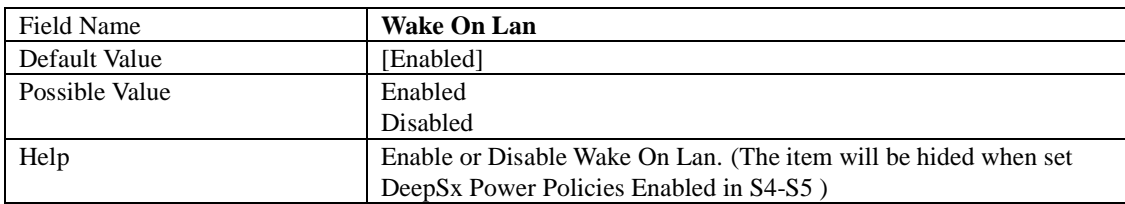

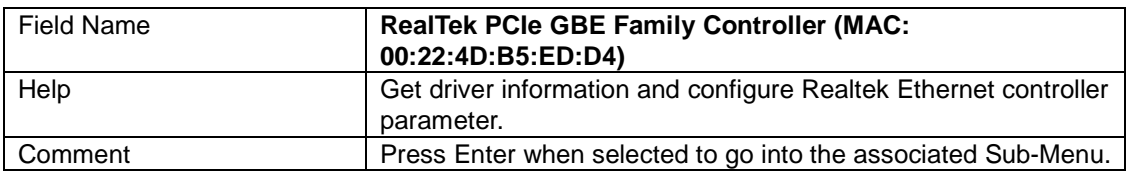

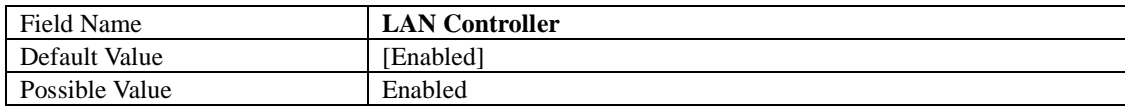

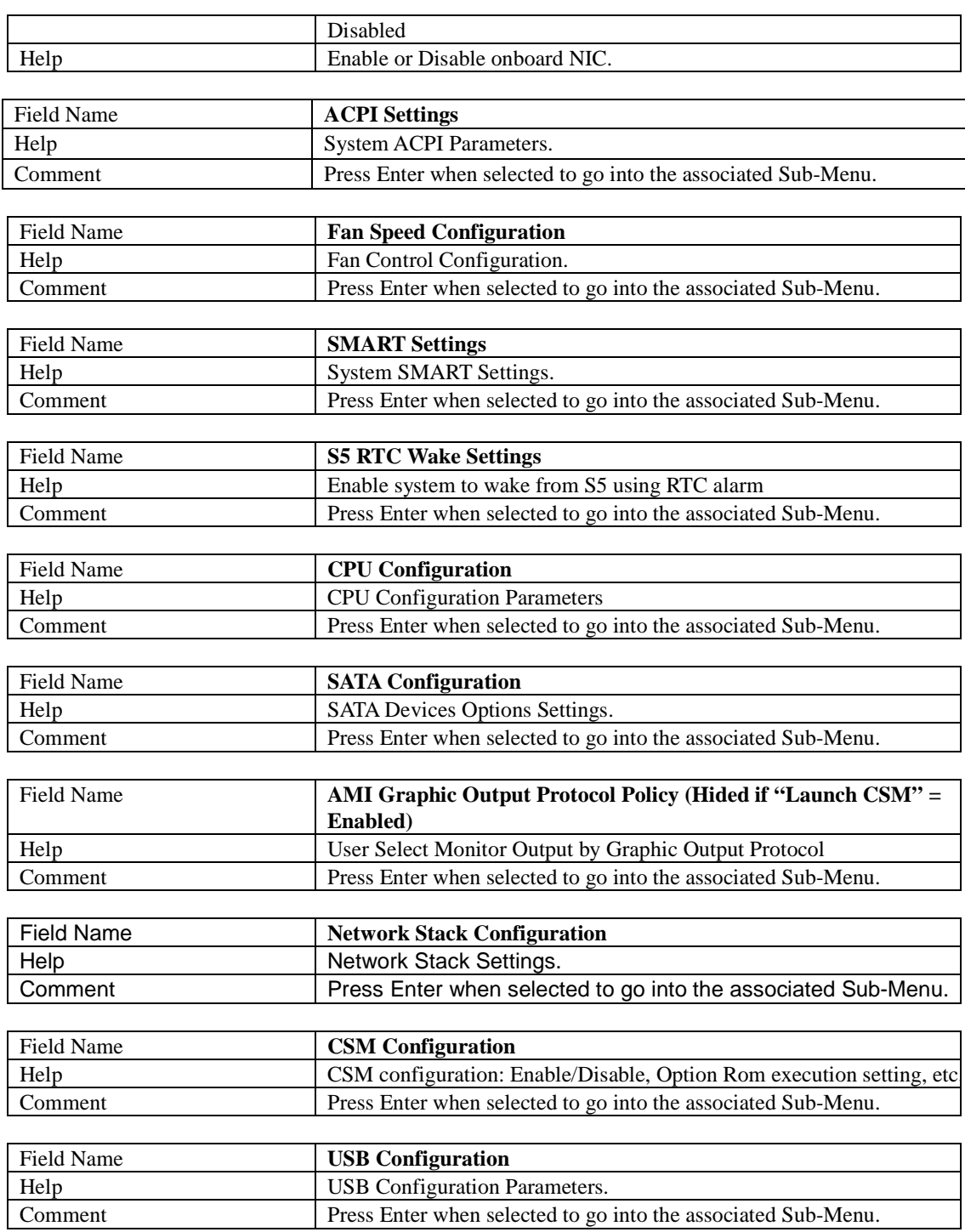

### **Realtek PCIe GBE Family Controller (MAC:00:22:4d:AF:ED:D4)**

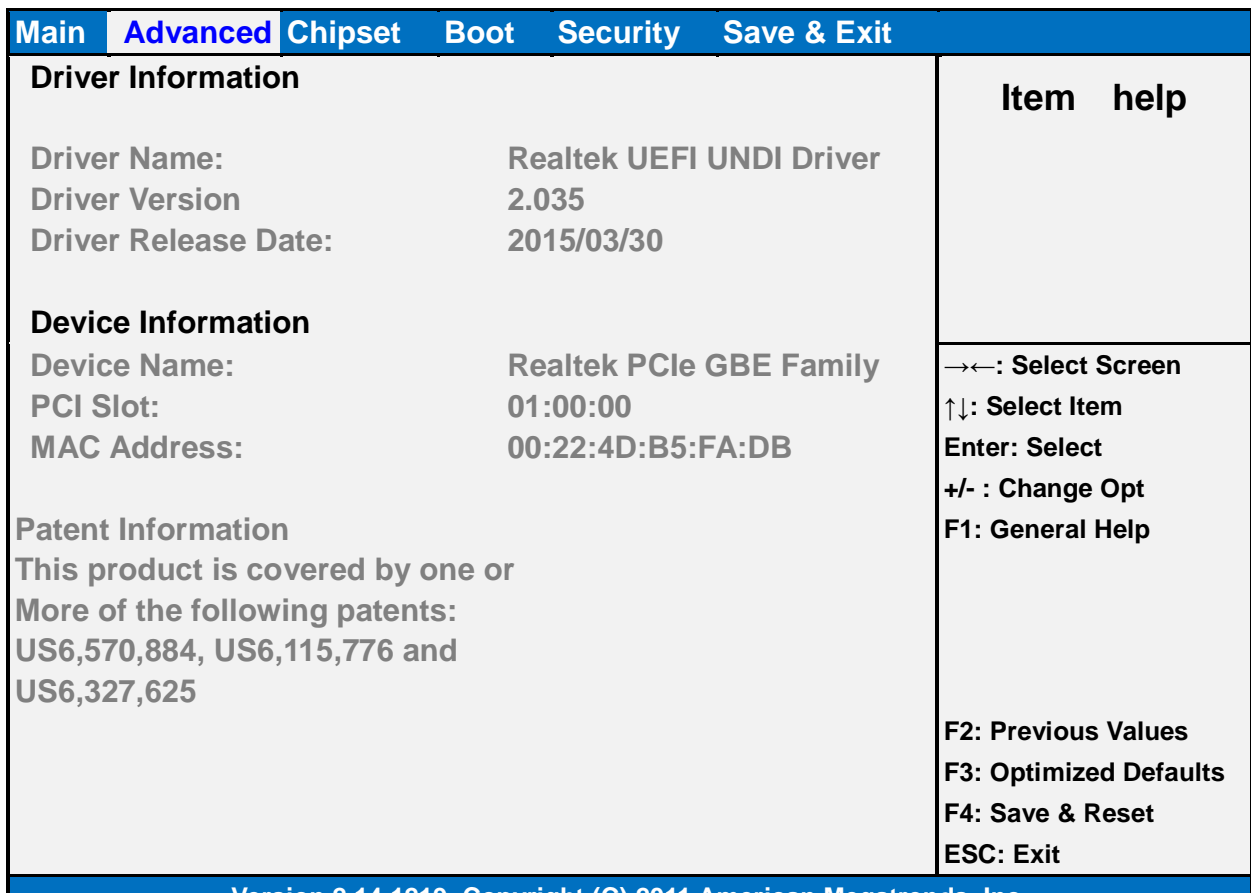

#### **Version 2.14.1219. Copyright (C) 2011 American Megatrends, Inc.**

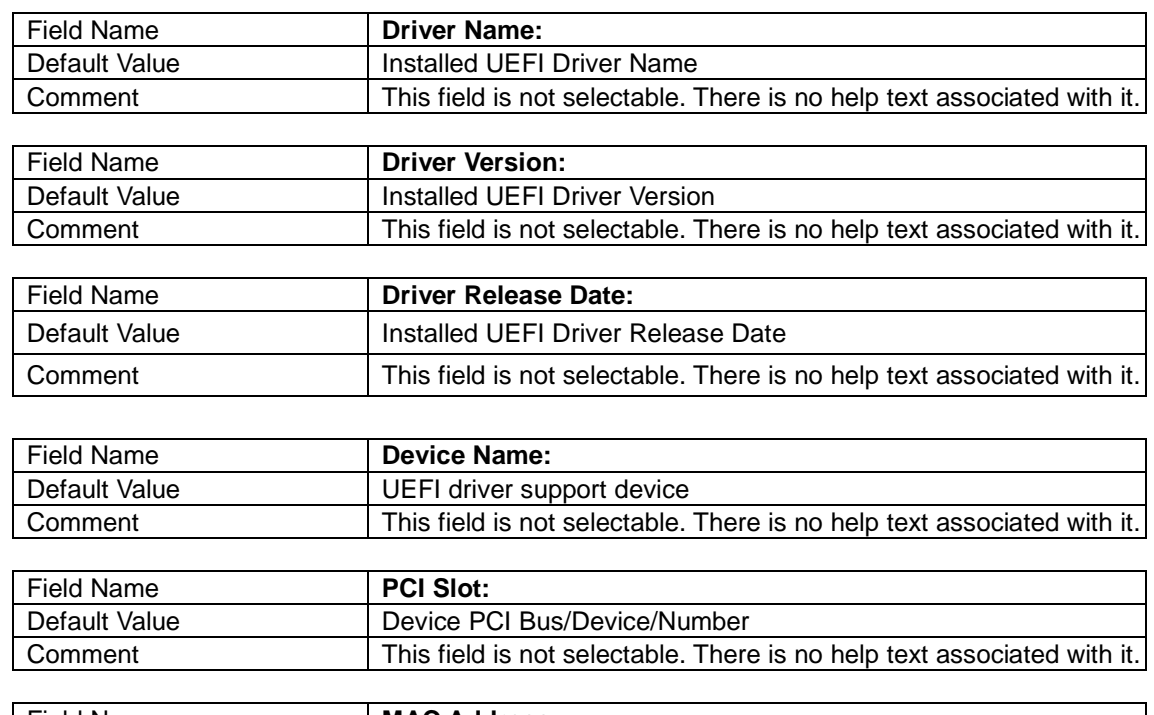

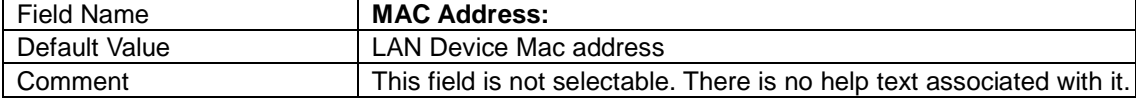

### **ACPI Settings**

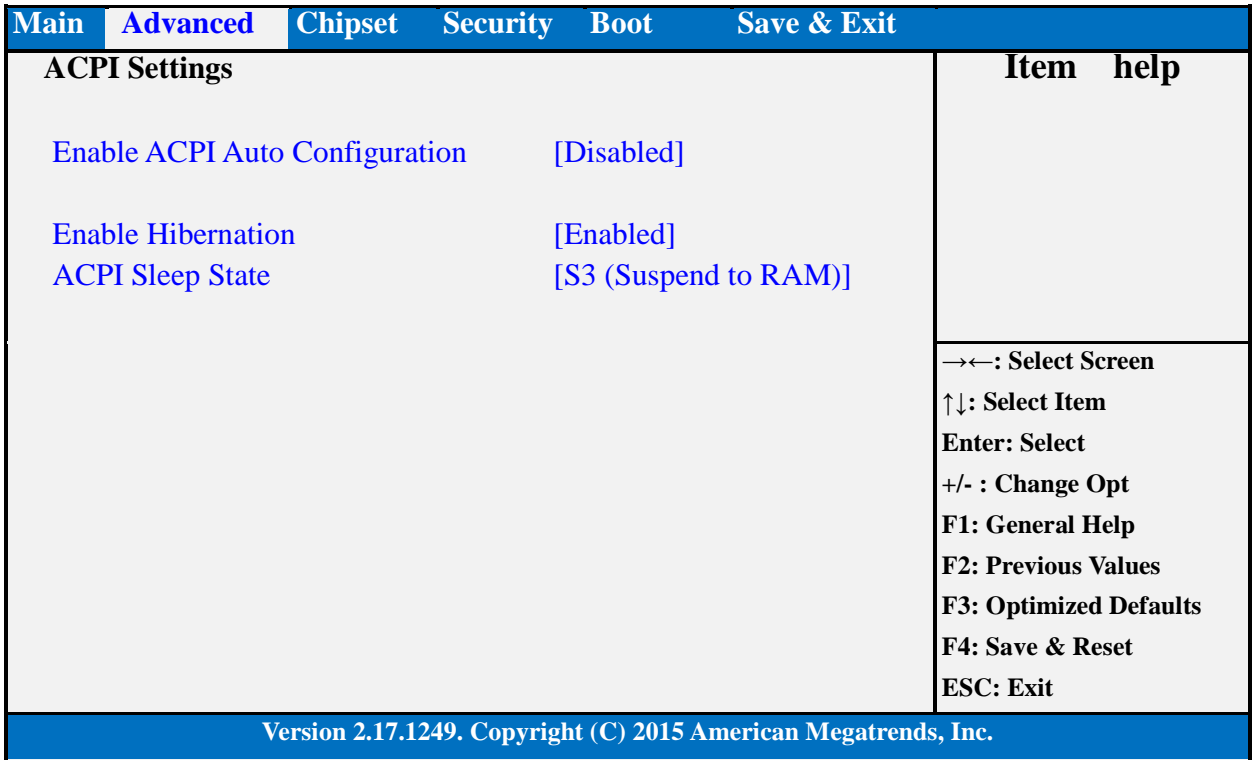

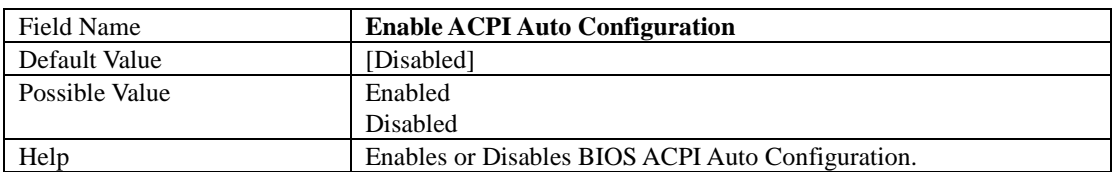

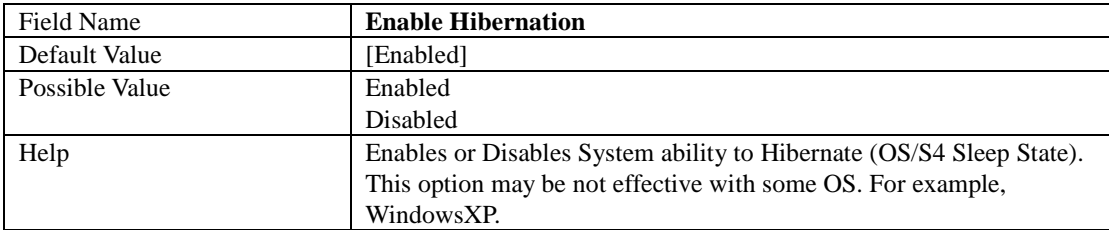

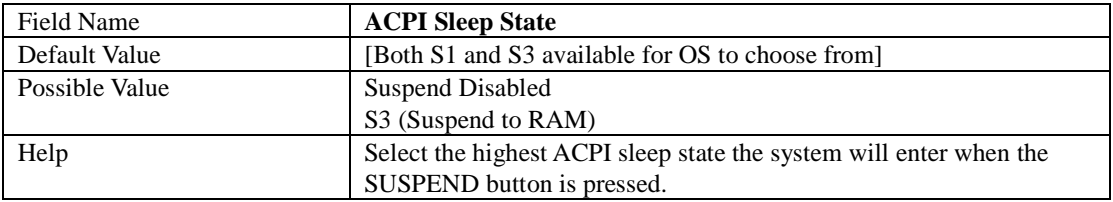

### **Fan Speed Configuration**

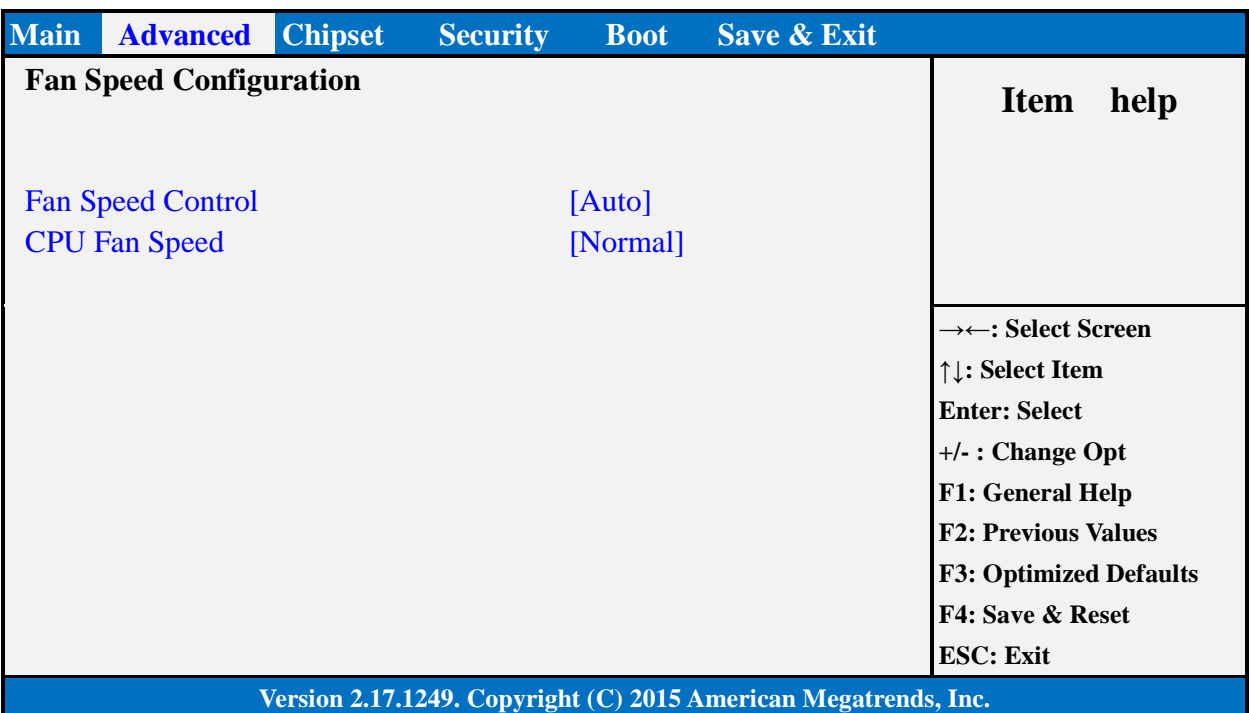

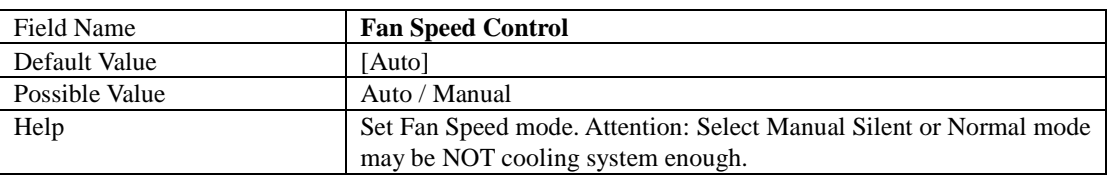

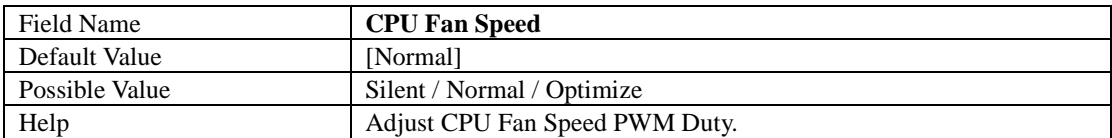

### **SMART Settings**

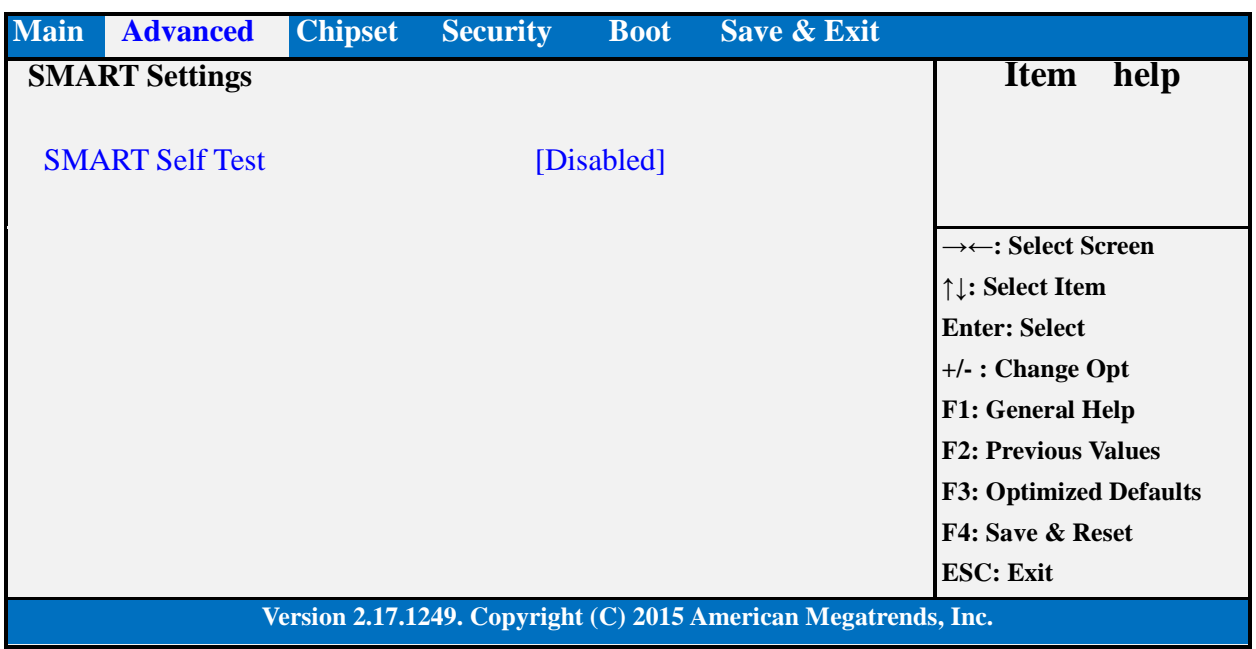

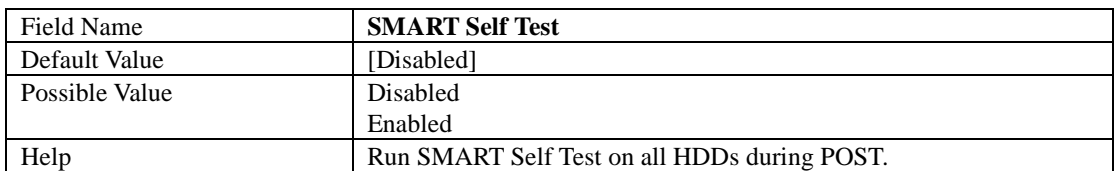

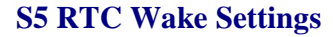

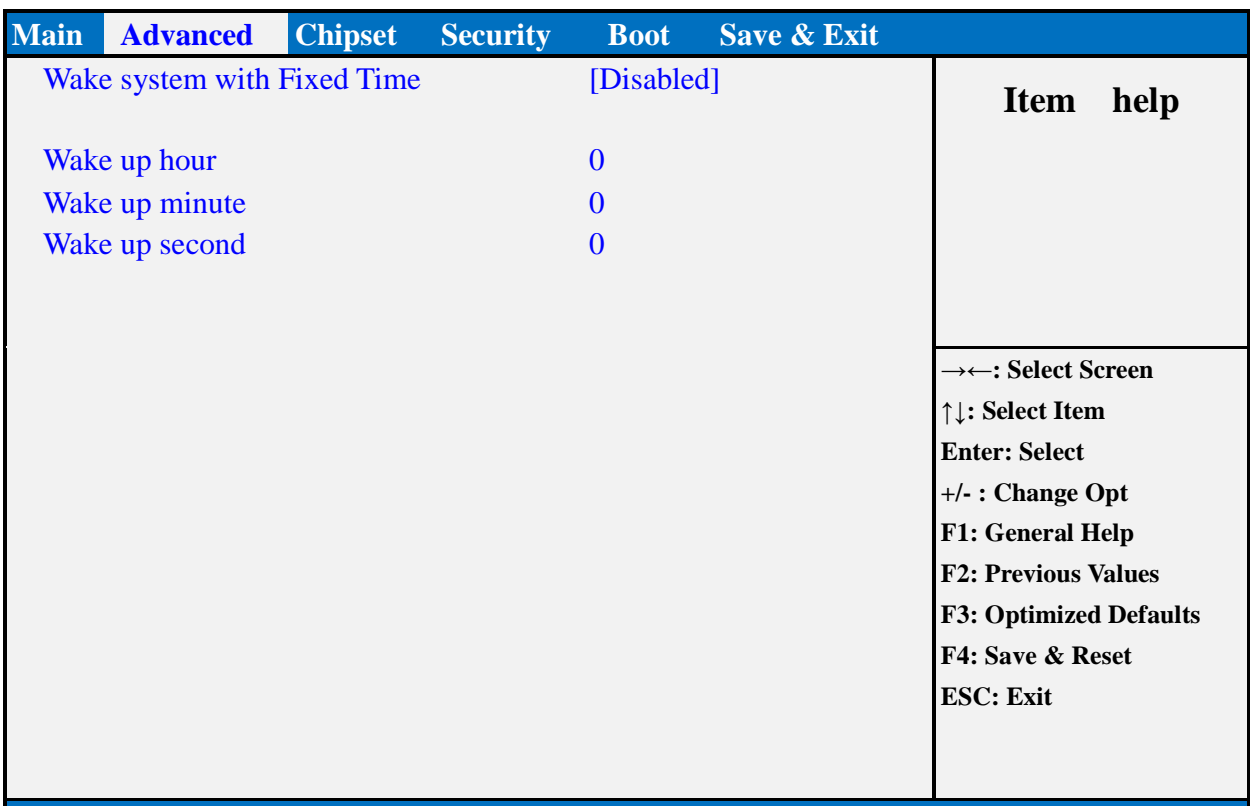

#### **Version 2.17.1249. Copyright (C) 2015 American Megatrends, Inc.**

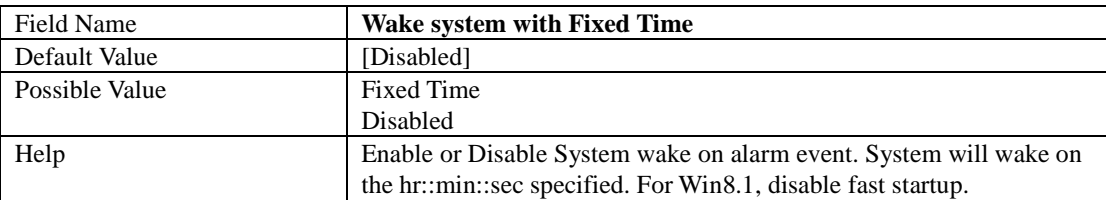

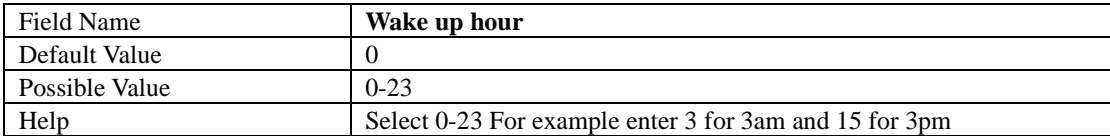

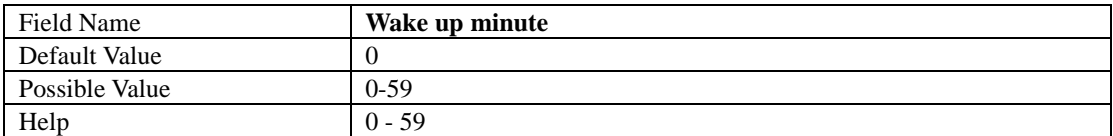

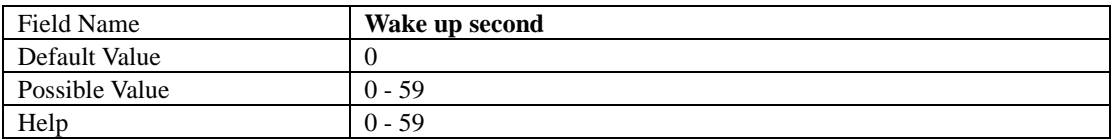

### **CPU Configuration**

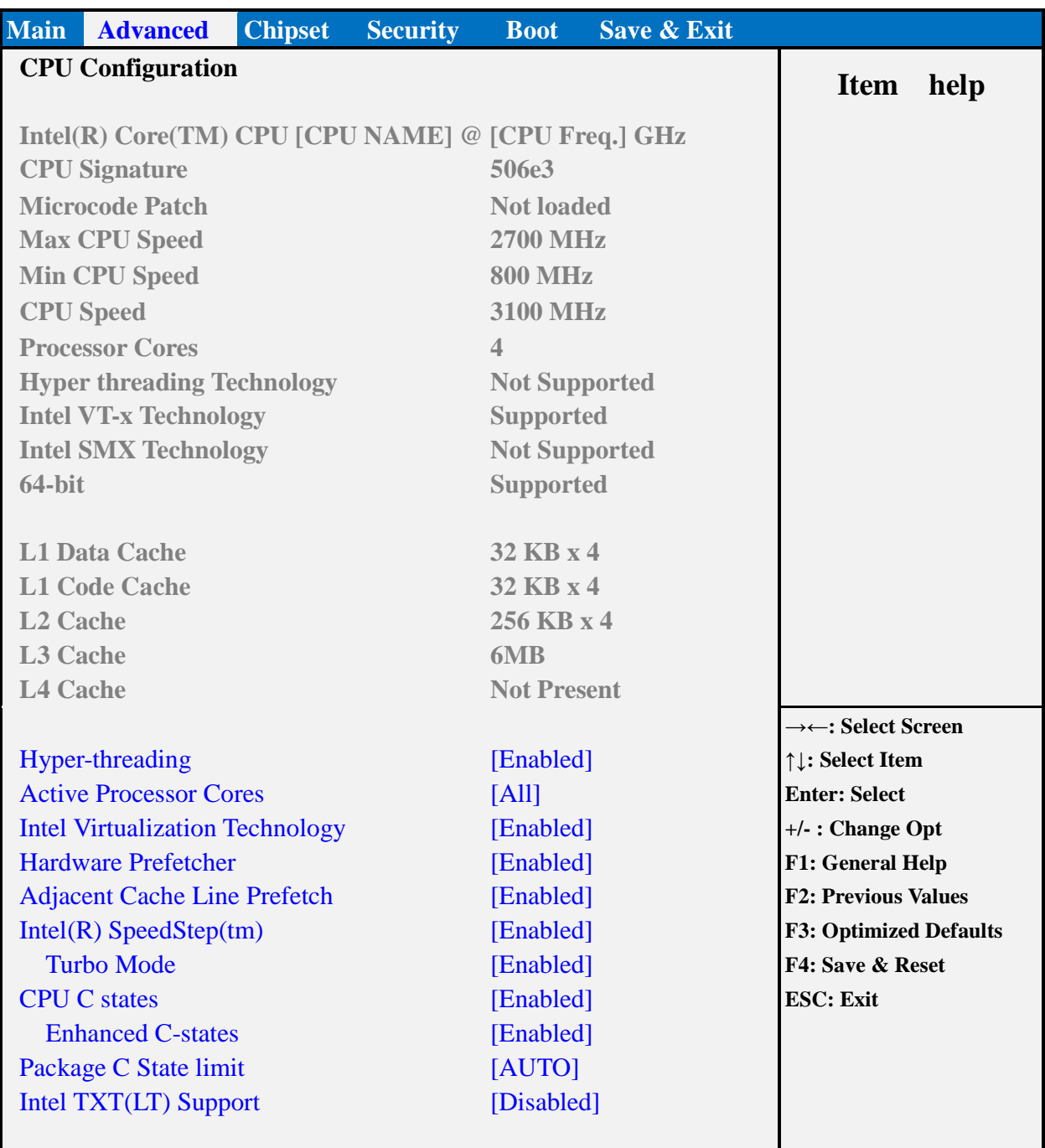

#### **Version 2.17.1249. Copyright (C) 2015 American Megatrends, Inc.**

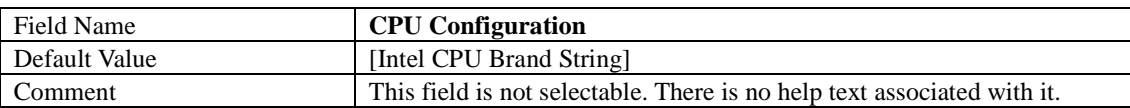

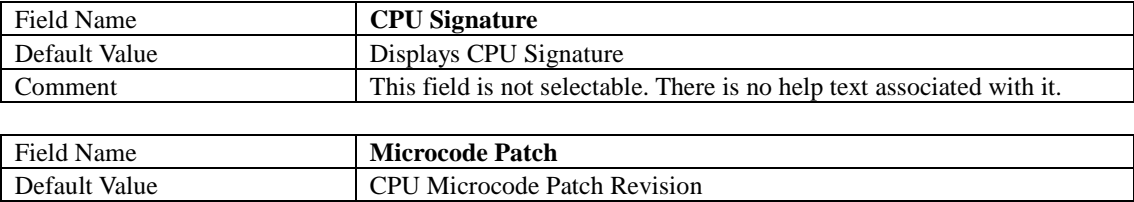

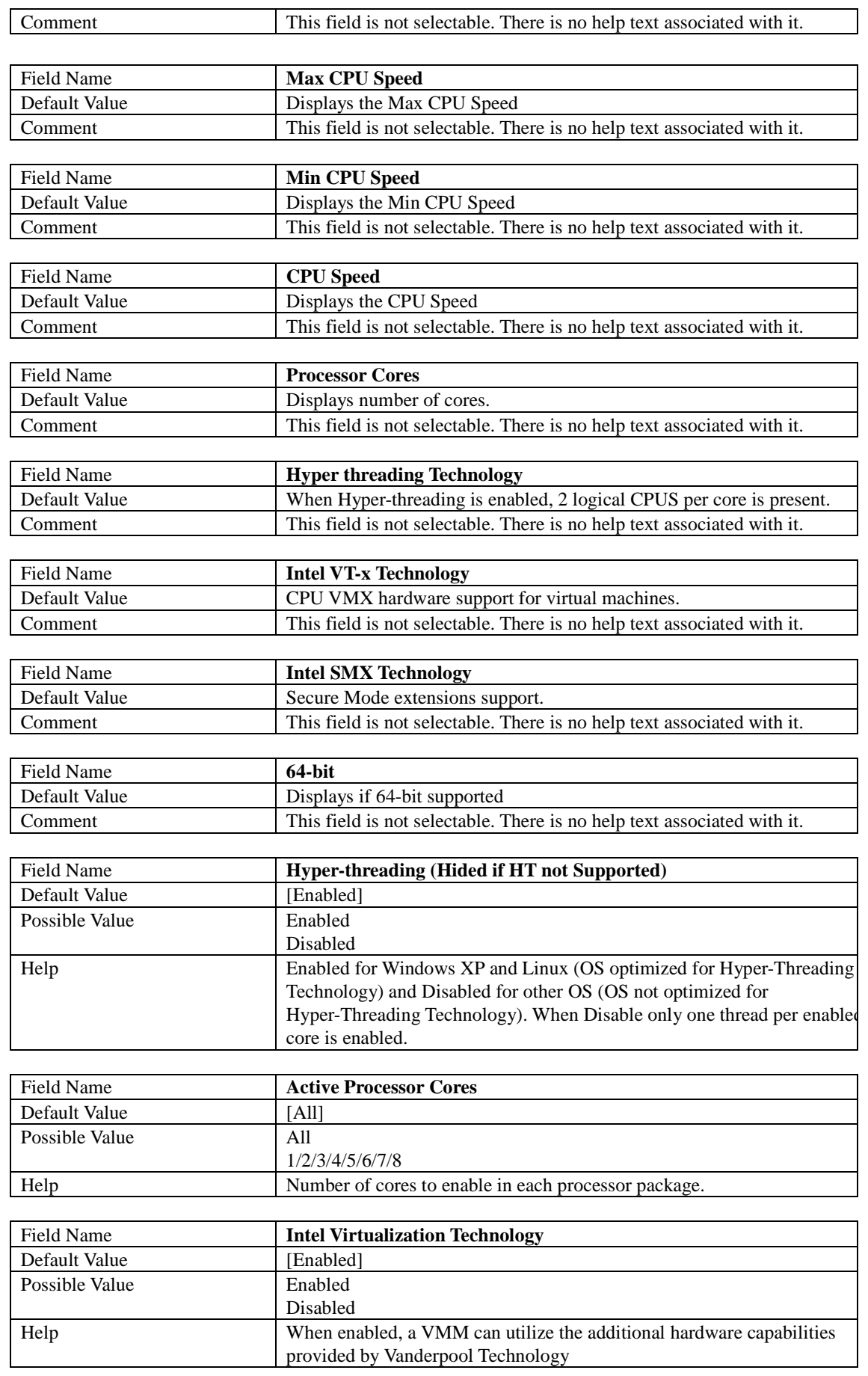

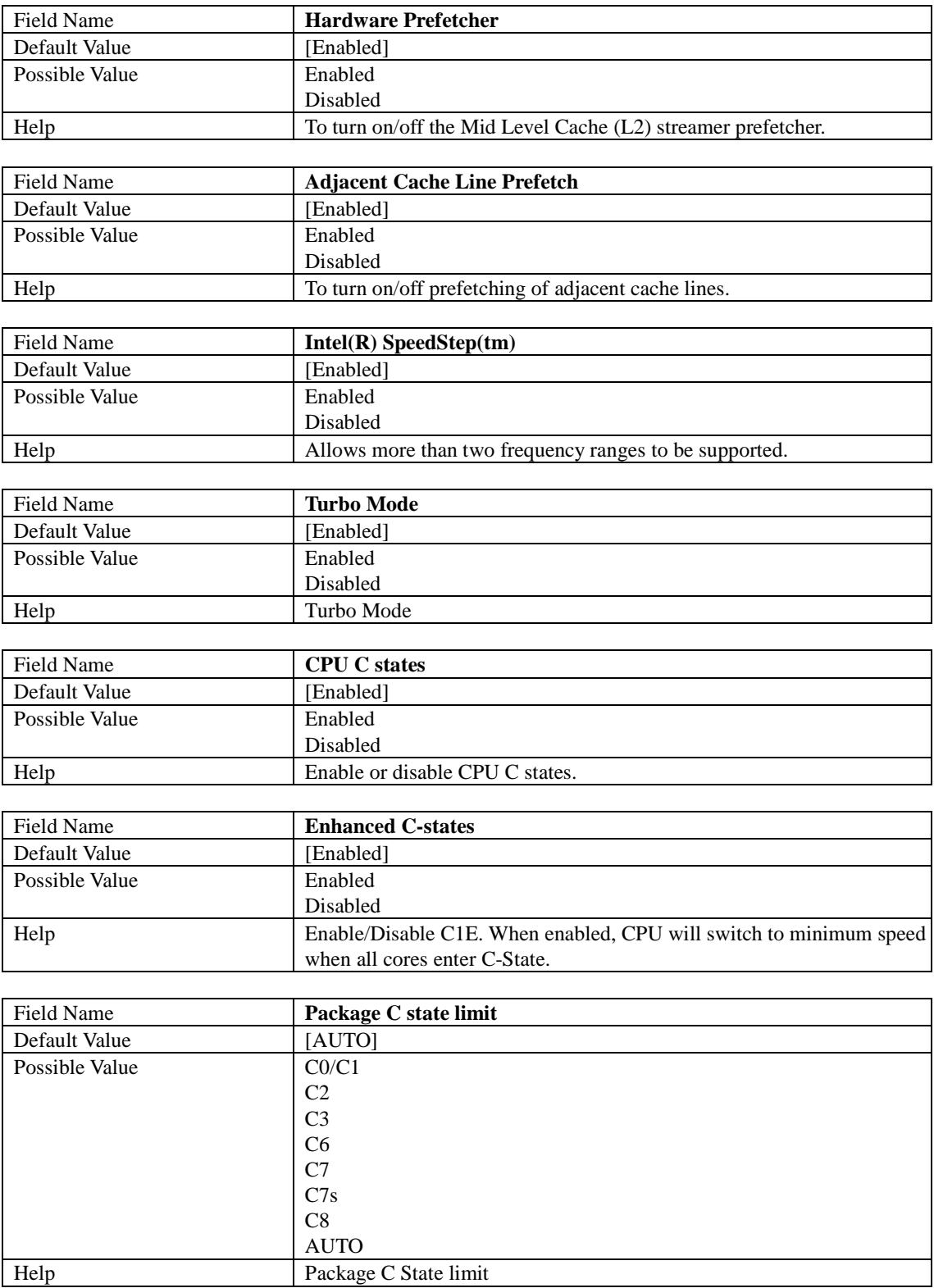

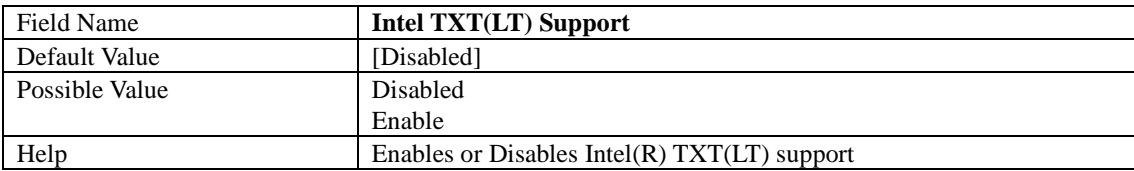

#### **SATA Configuration**

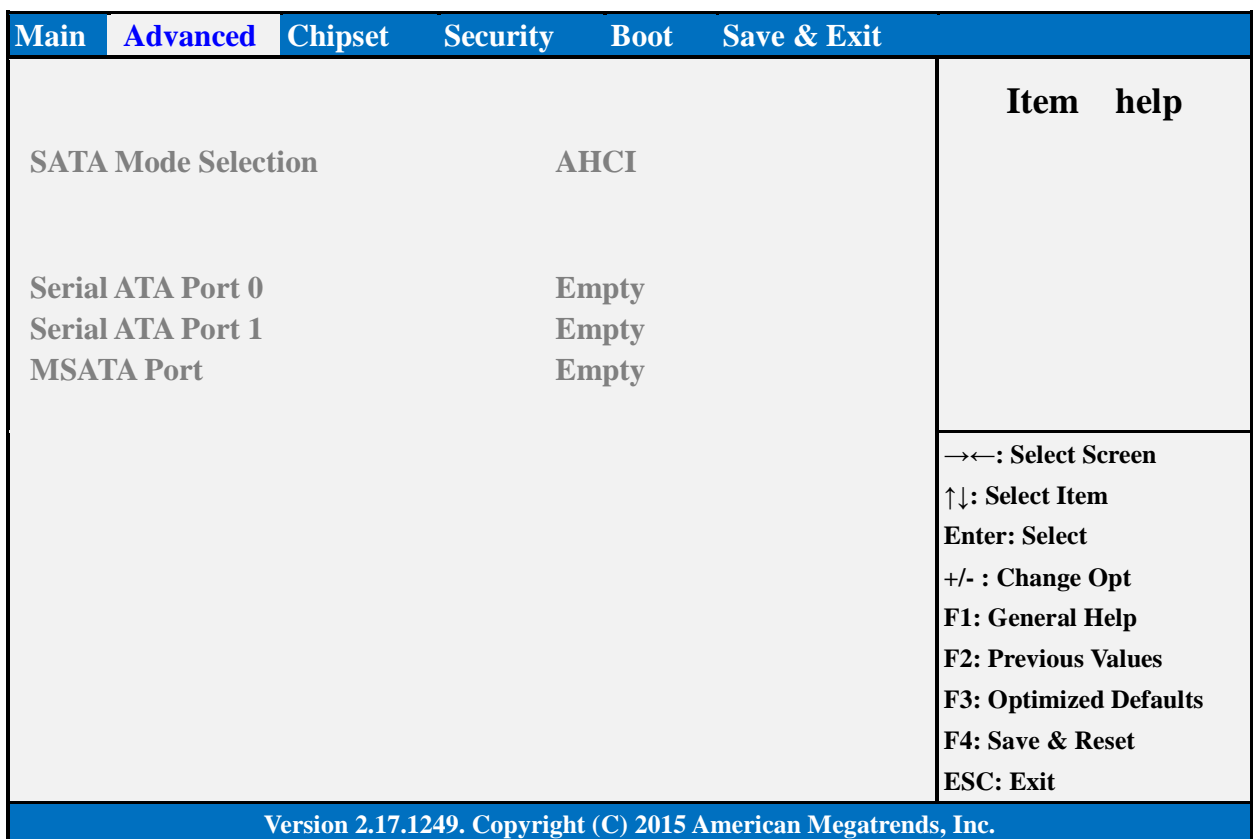

#### Field Name **SATA Mode Selection** Default Value [AHCI]<br>Possible Value | AHCI Possible Value<br>Help Determines how SATA controller(s) operate.

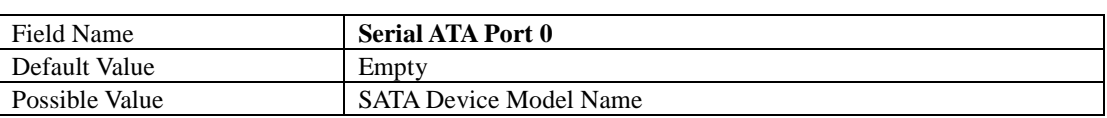

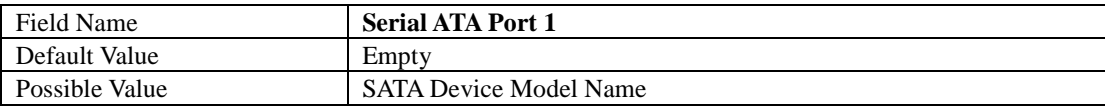

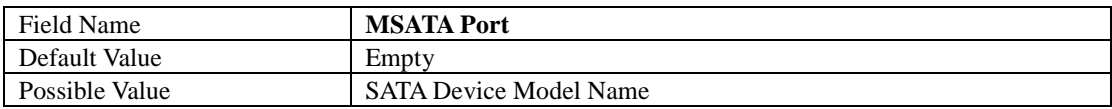

#### **AMI Graphic Output Protocol Policy**

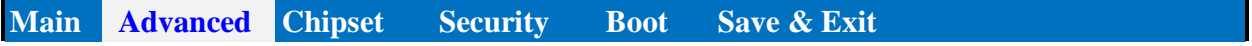

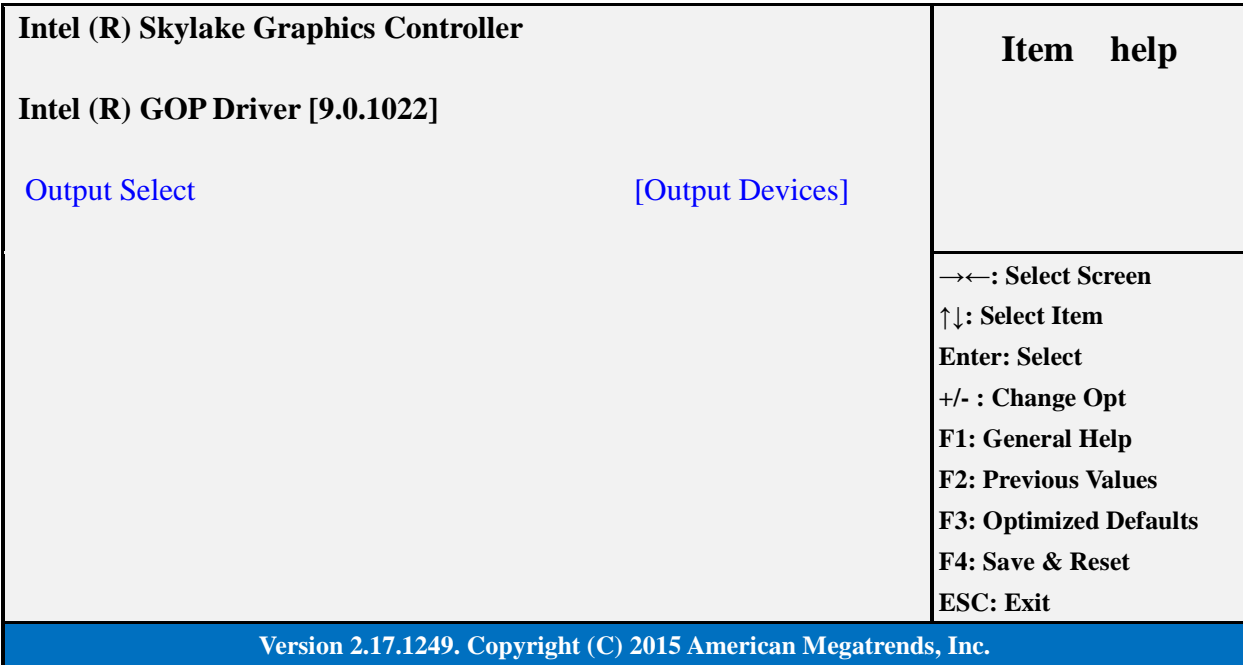

#### Field Name **Display Device Name**<br>Default Value By Graphic card Default Value By Graphic card<br>
Possible Value By Graphic card By Graphic card<br>NA Help

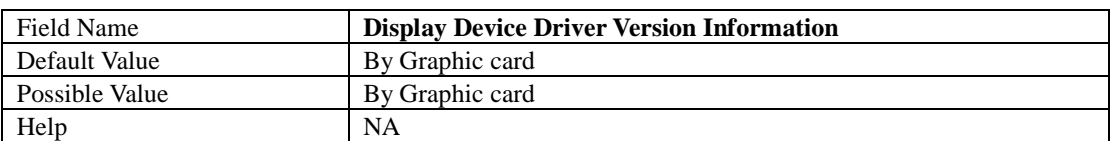

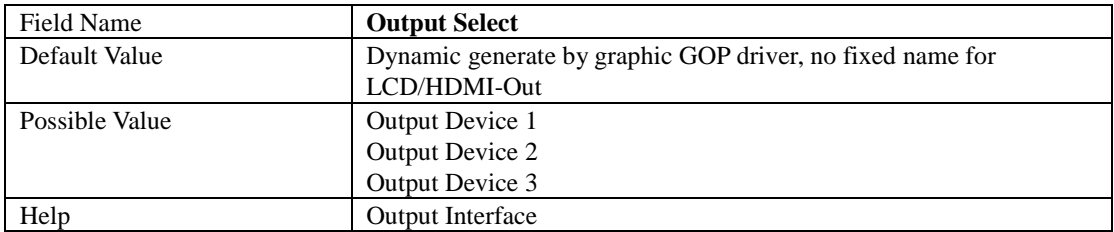

### **Network Stack Configuration**

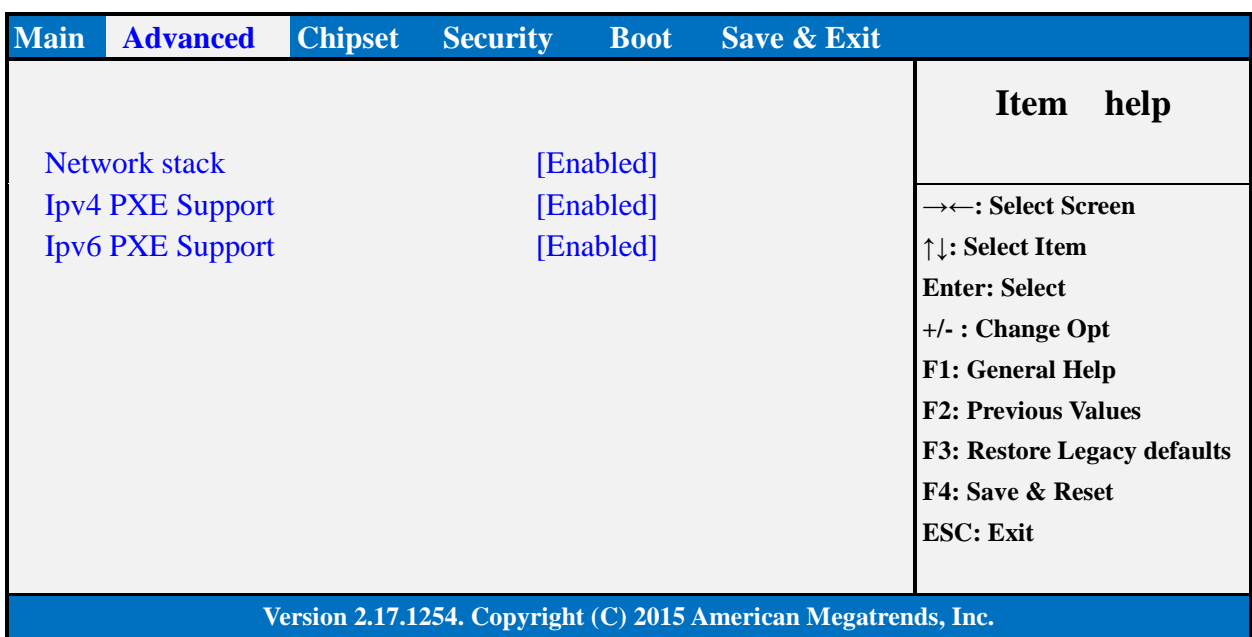

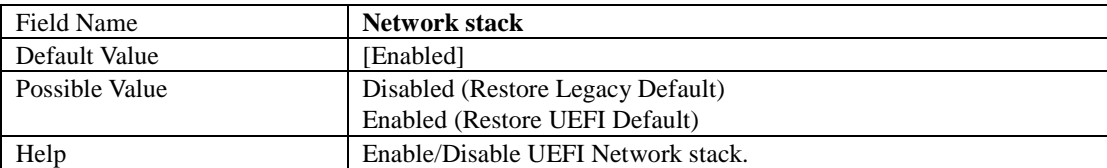

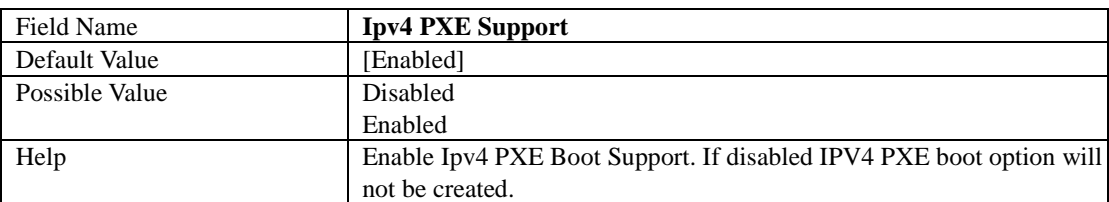

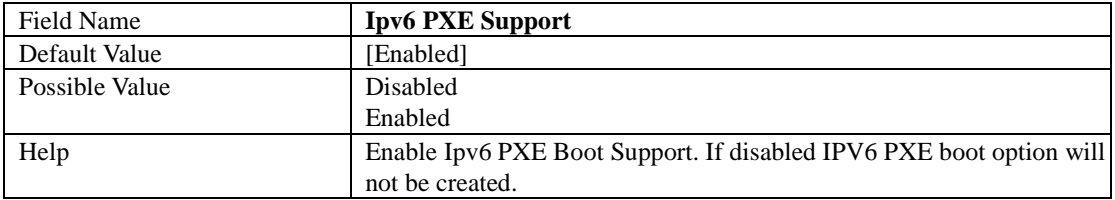

### **CSM Configuration**

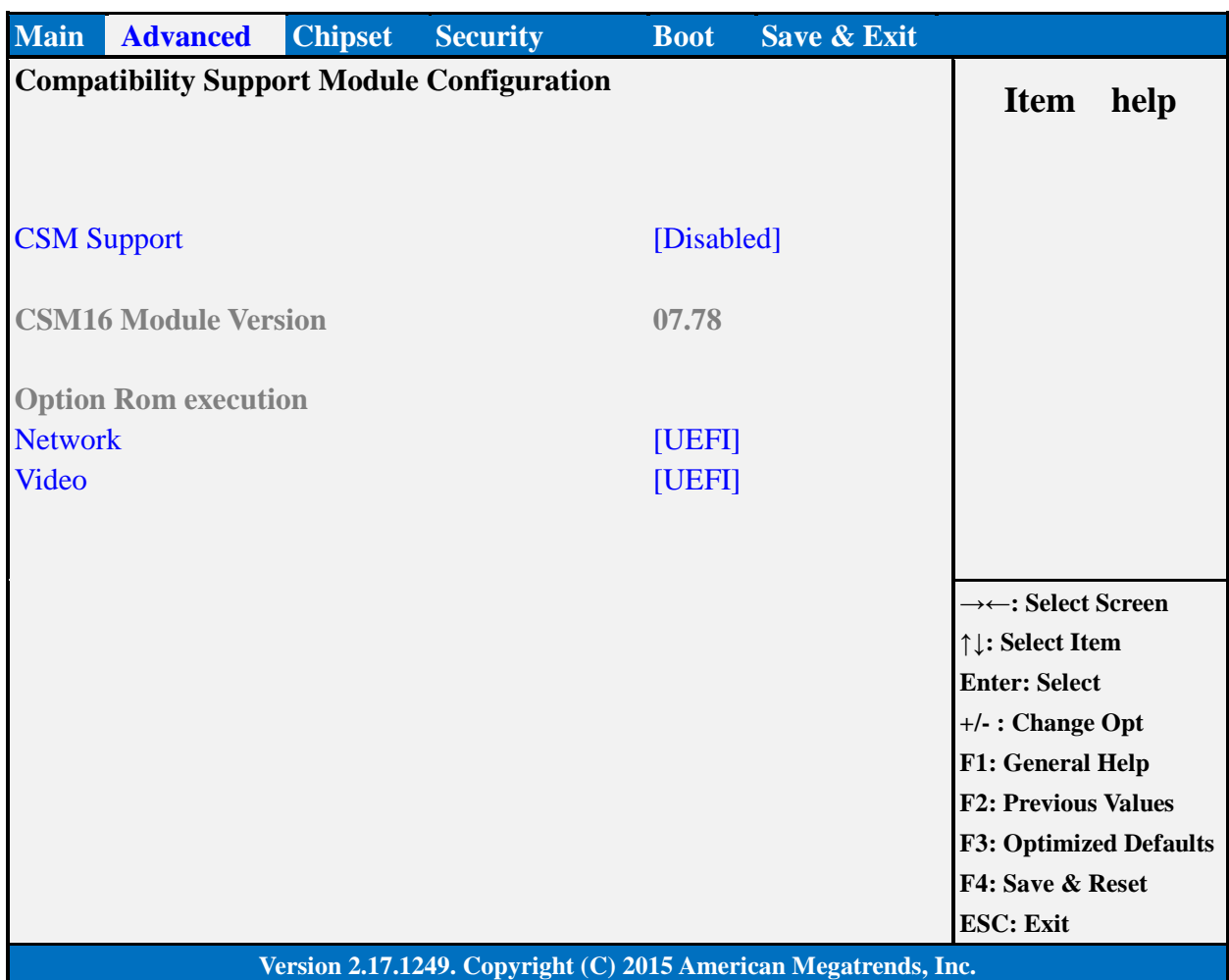

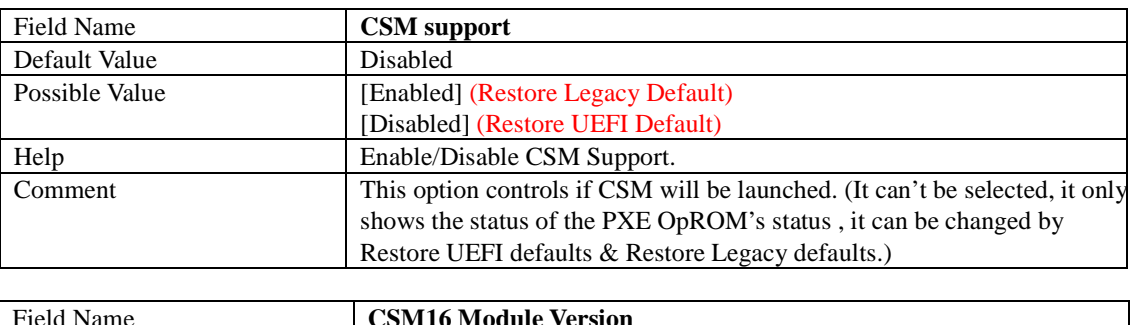

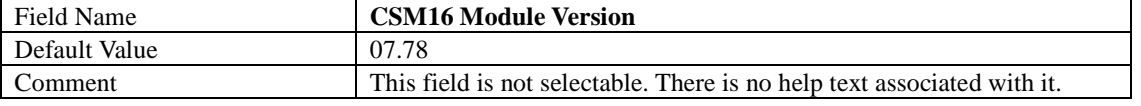

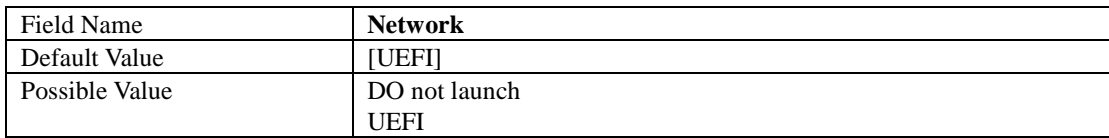

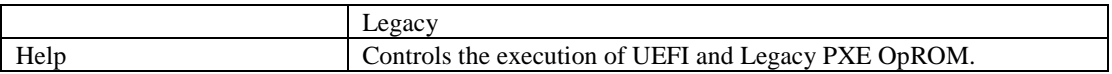

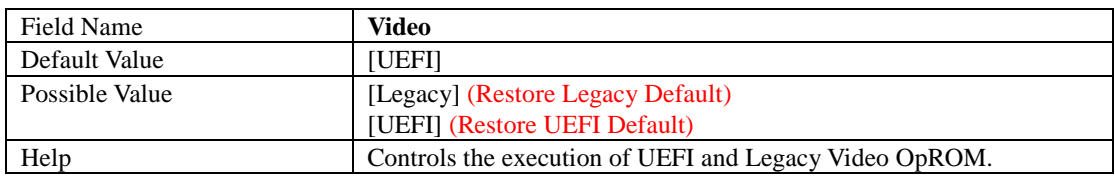

### **USB Configuration**

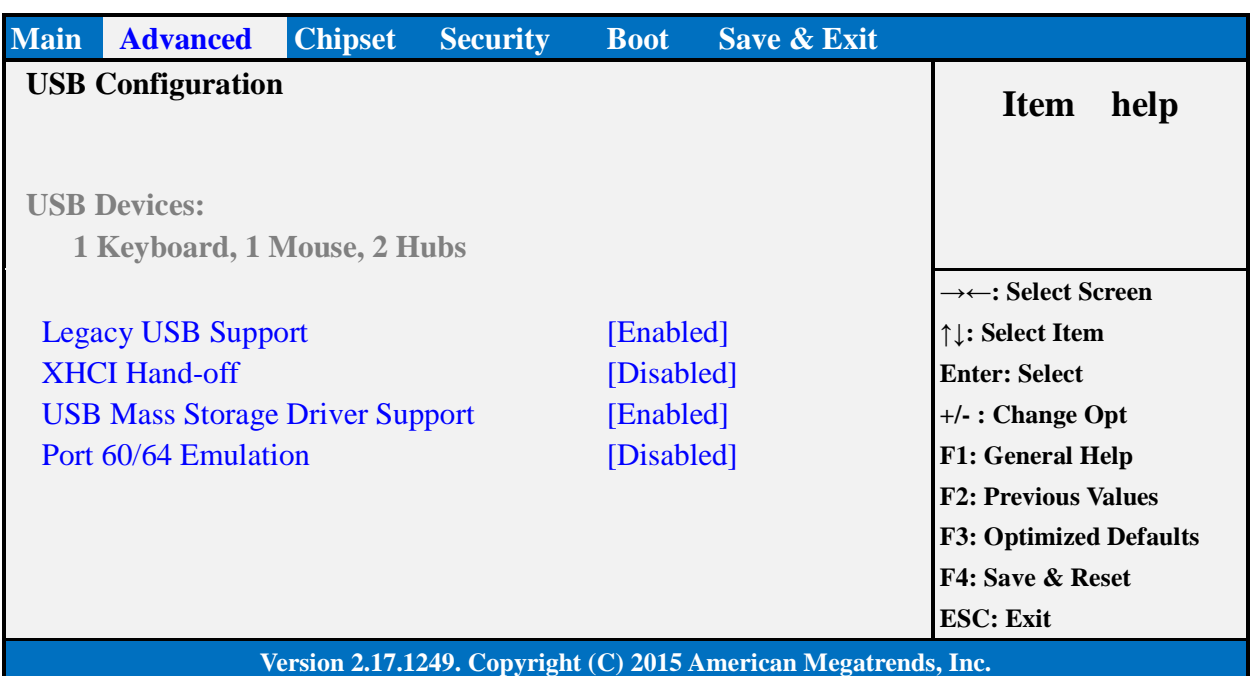

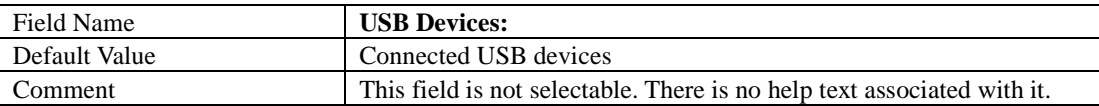

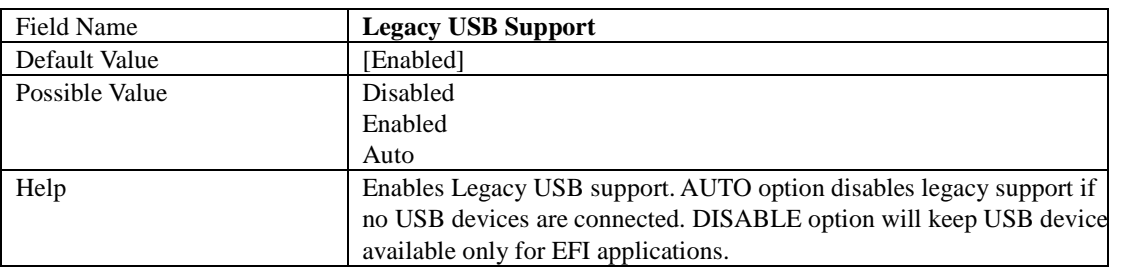

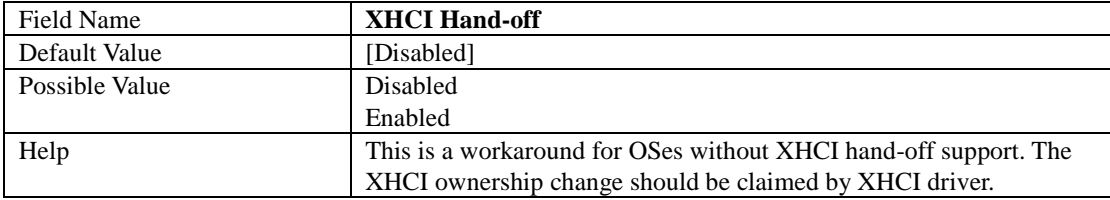

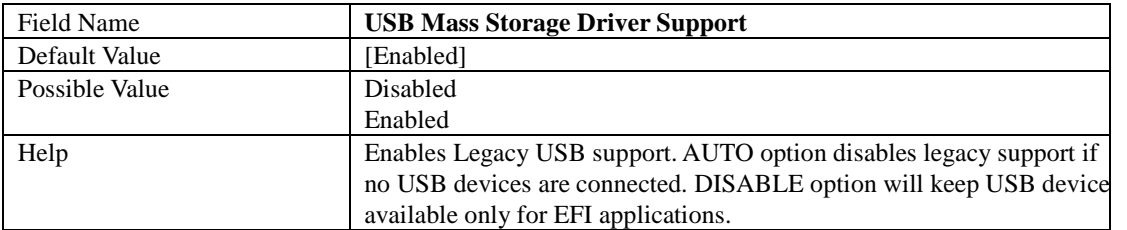

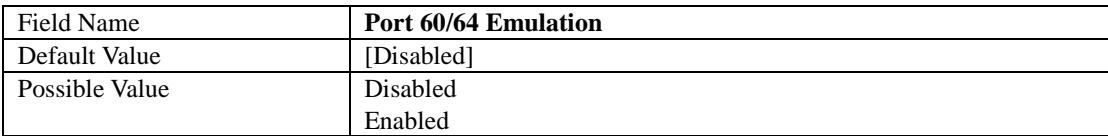

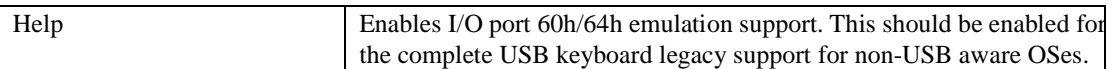

### **Chipset Page**

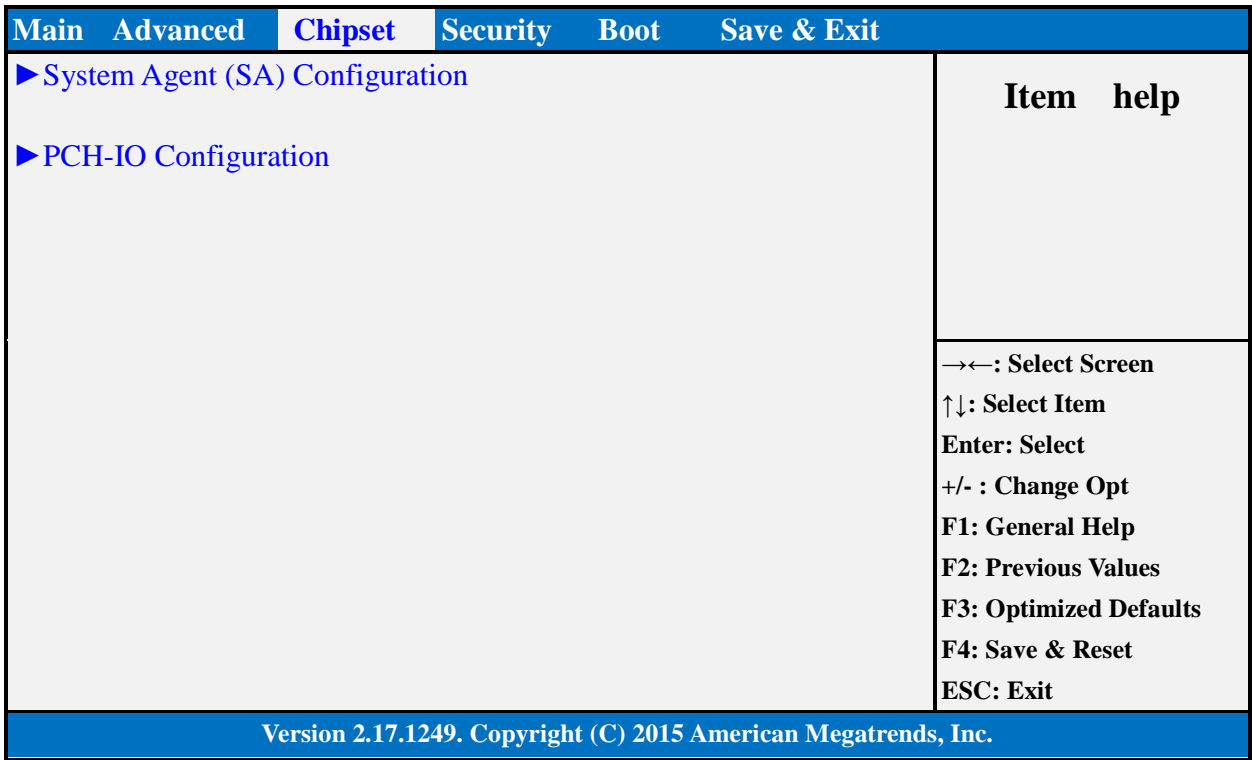

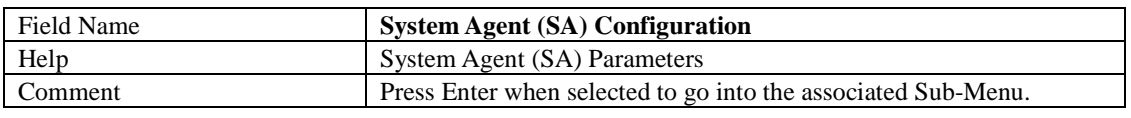

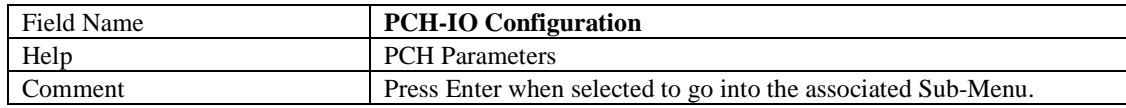

### **System Agent (SA) Configuration**

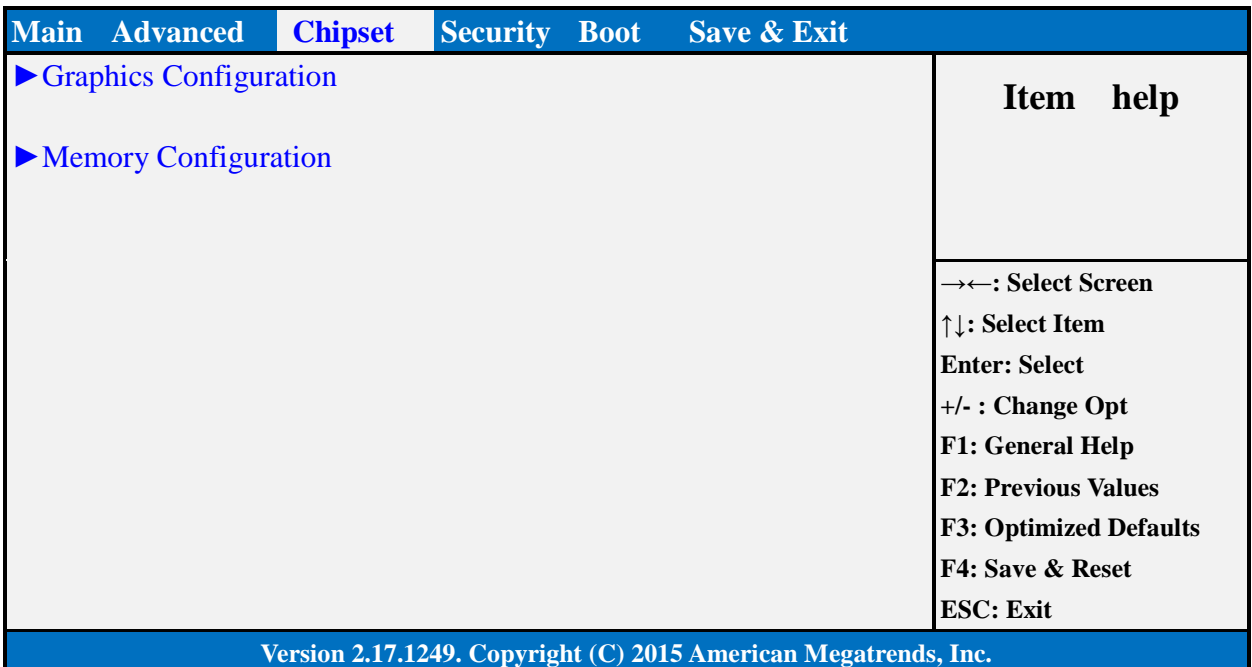

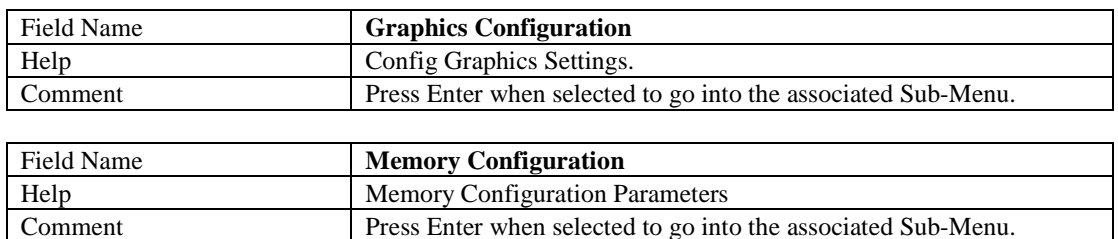

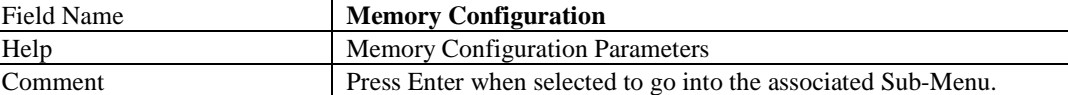

### **Graphics Configuration**

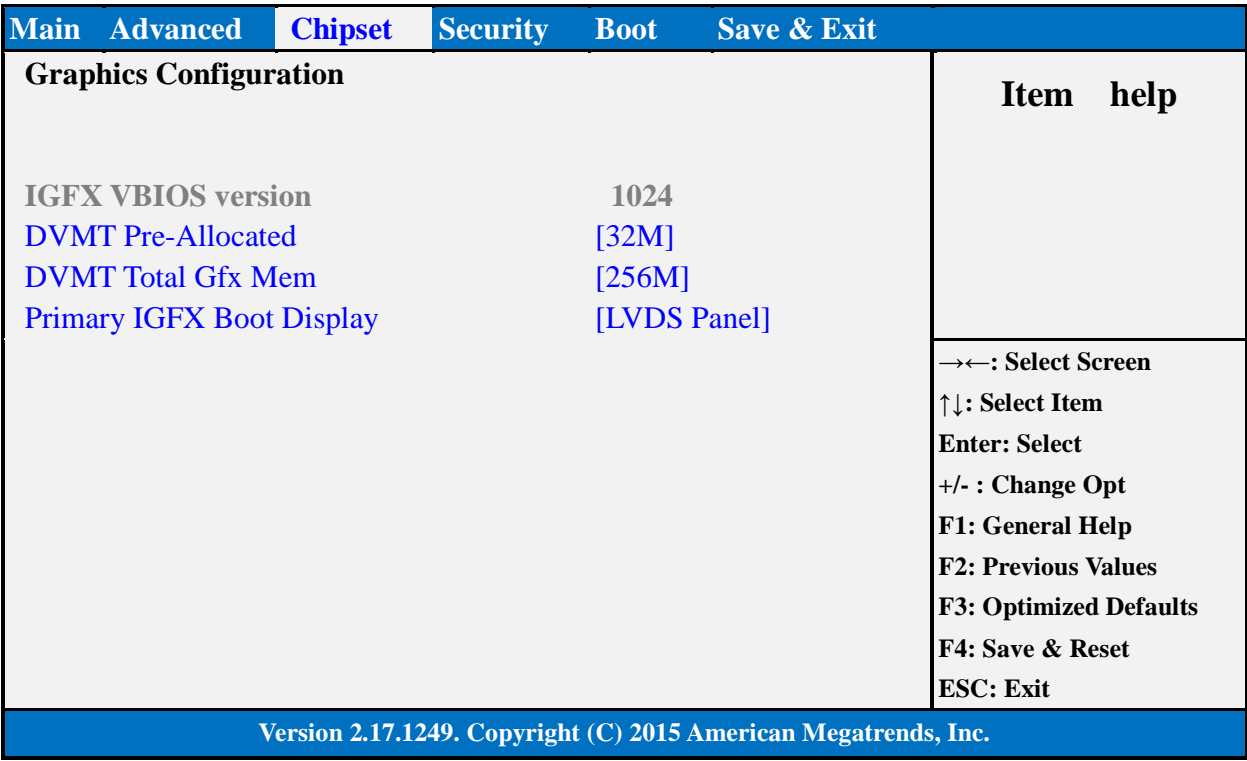

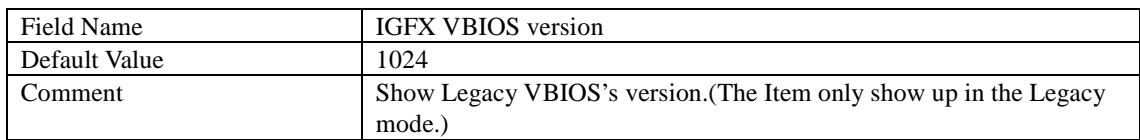

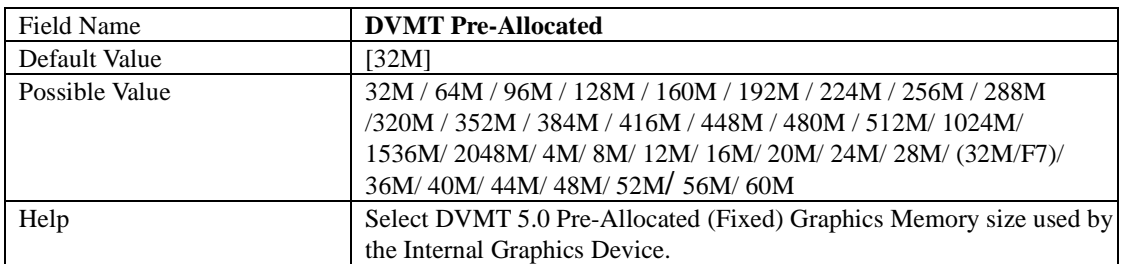

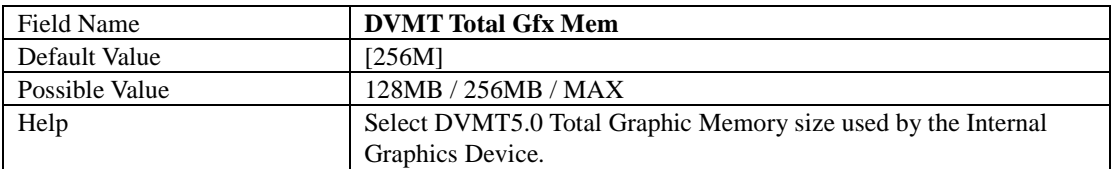

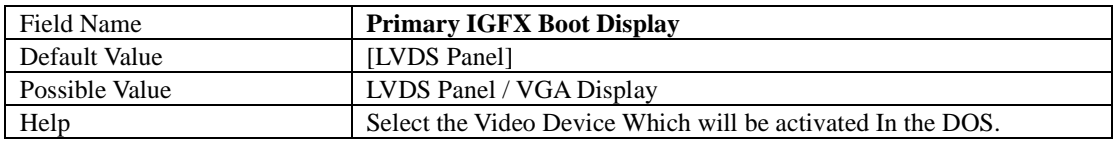

### **Memory Configuration**

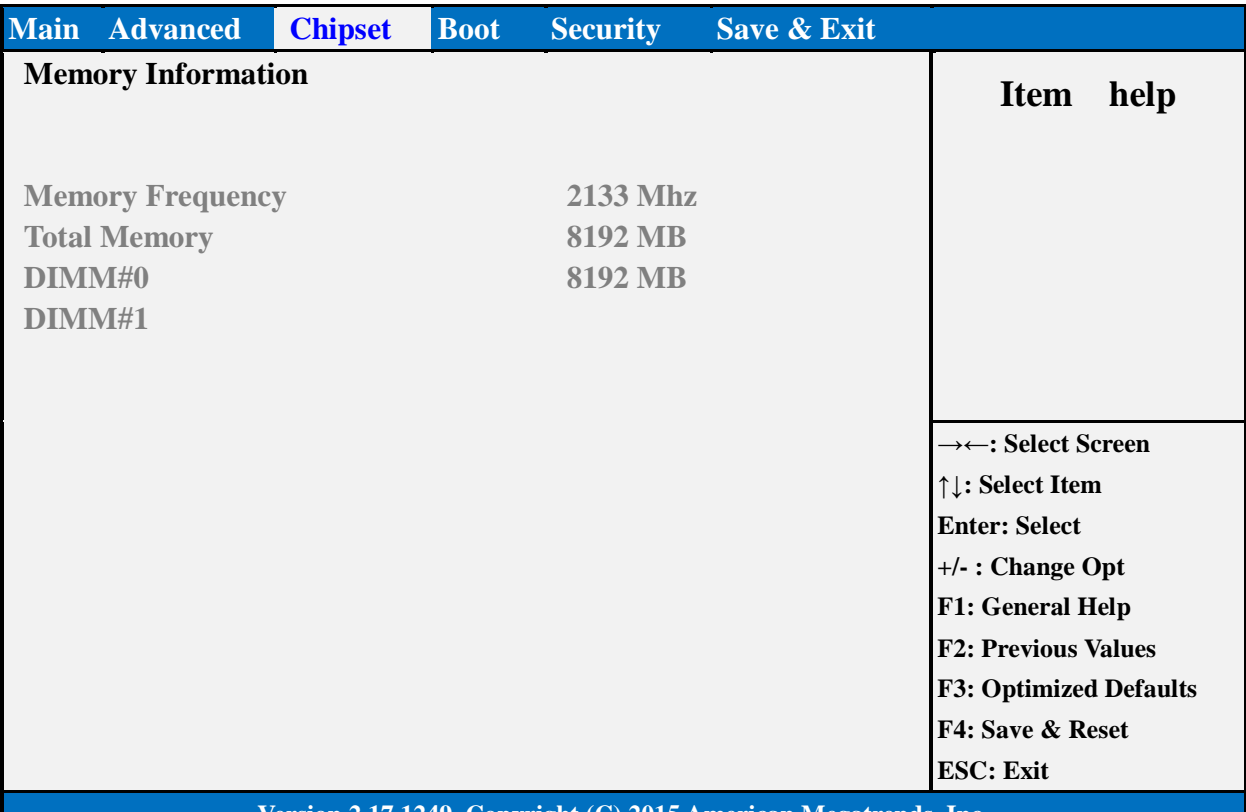

#### **Version 2.17.1249. Copyright (C) 2015 American Megatrends, Inc.**

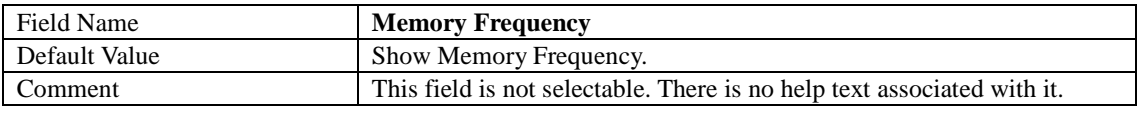

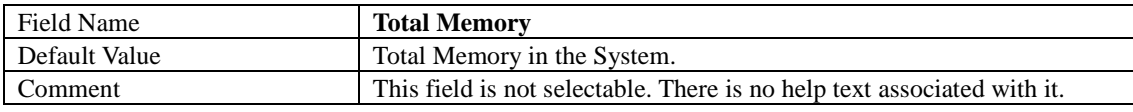

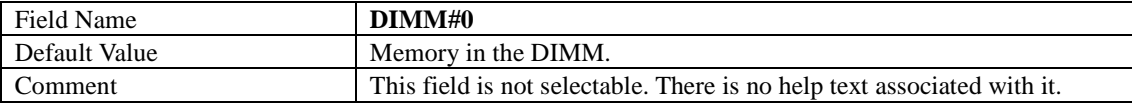

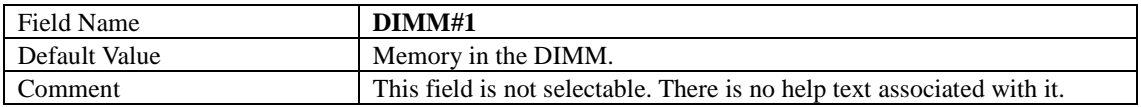

### **PCH-IO Configuration**

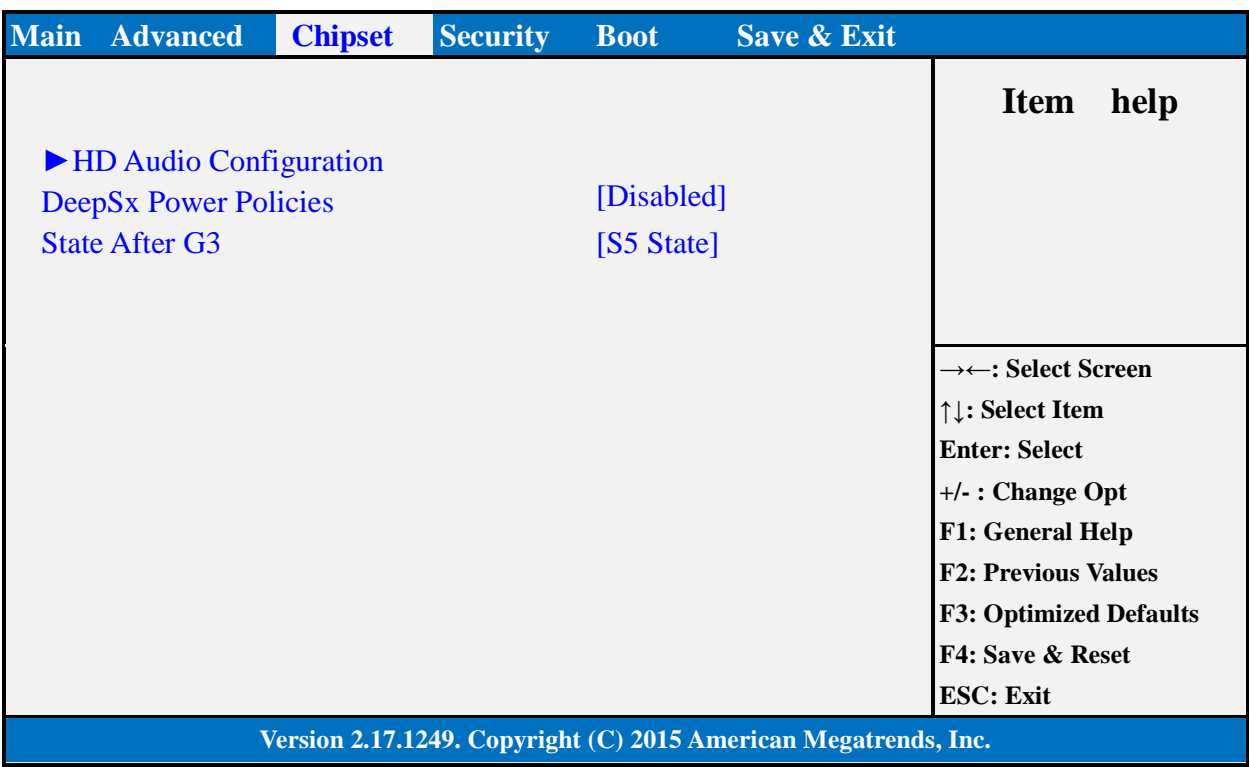

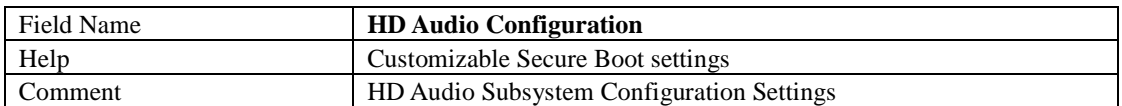

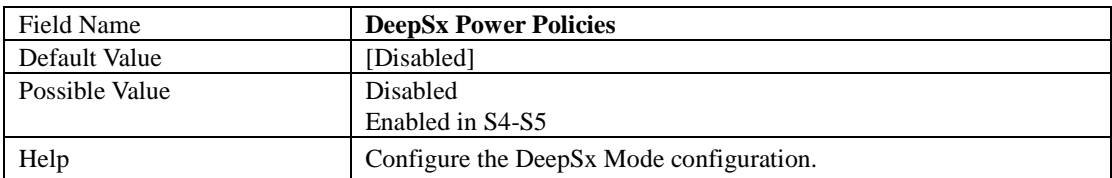

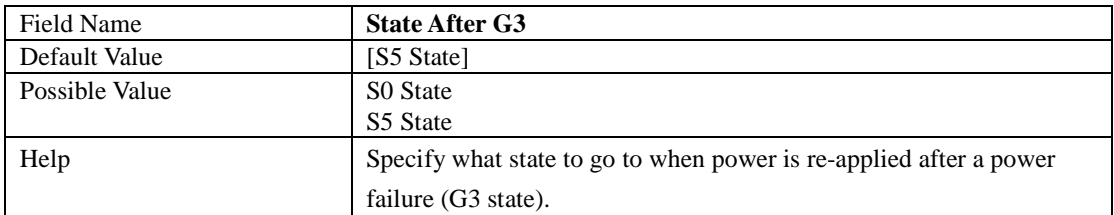

### **HD Audio Configuration**

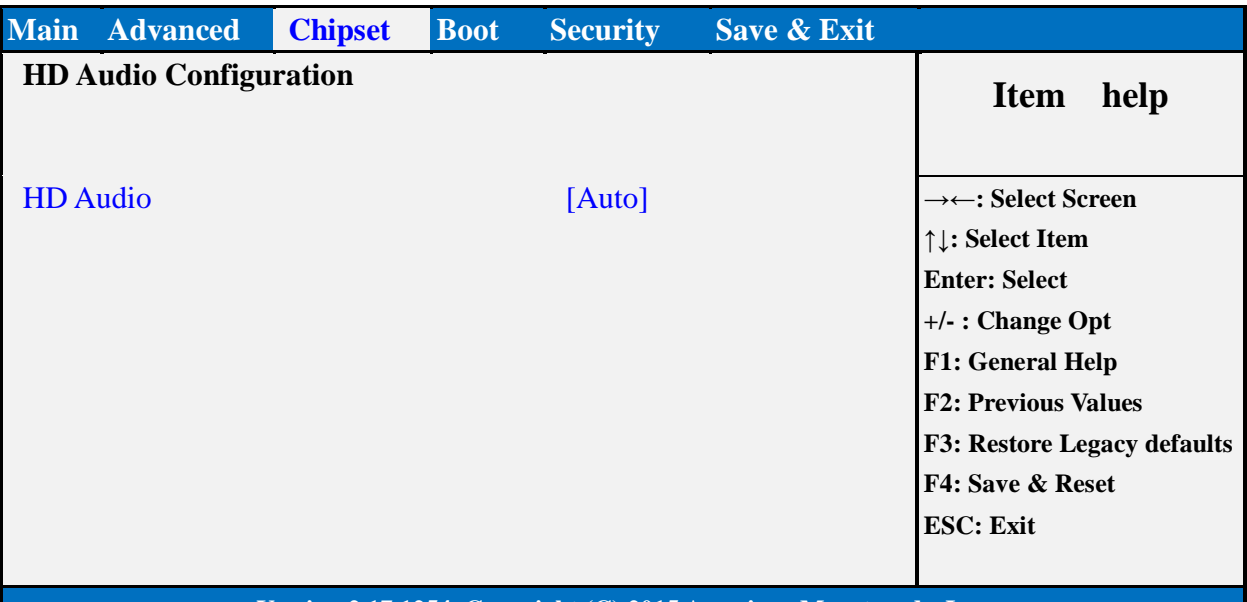

#### **Version 2.17.1254. Copyright (C) 2015 American Megatrends, Inc.**

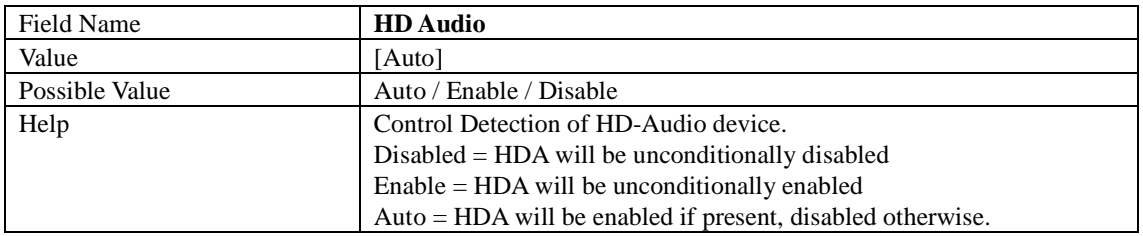

### **Security Page**

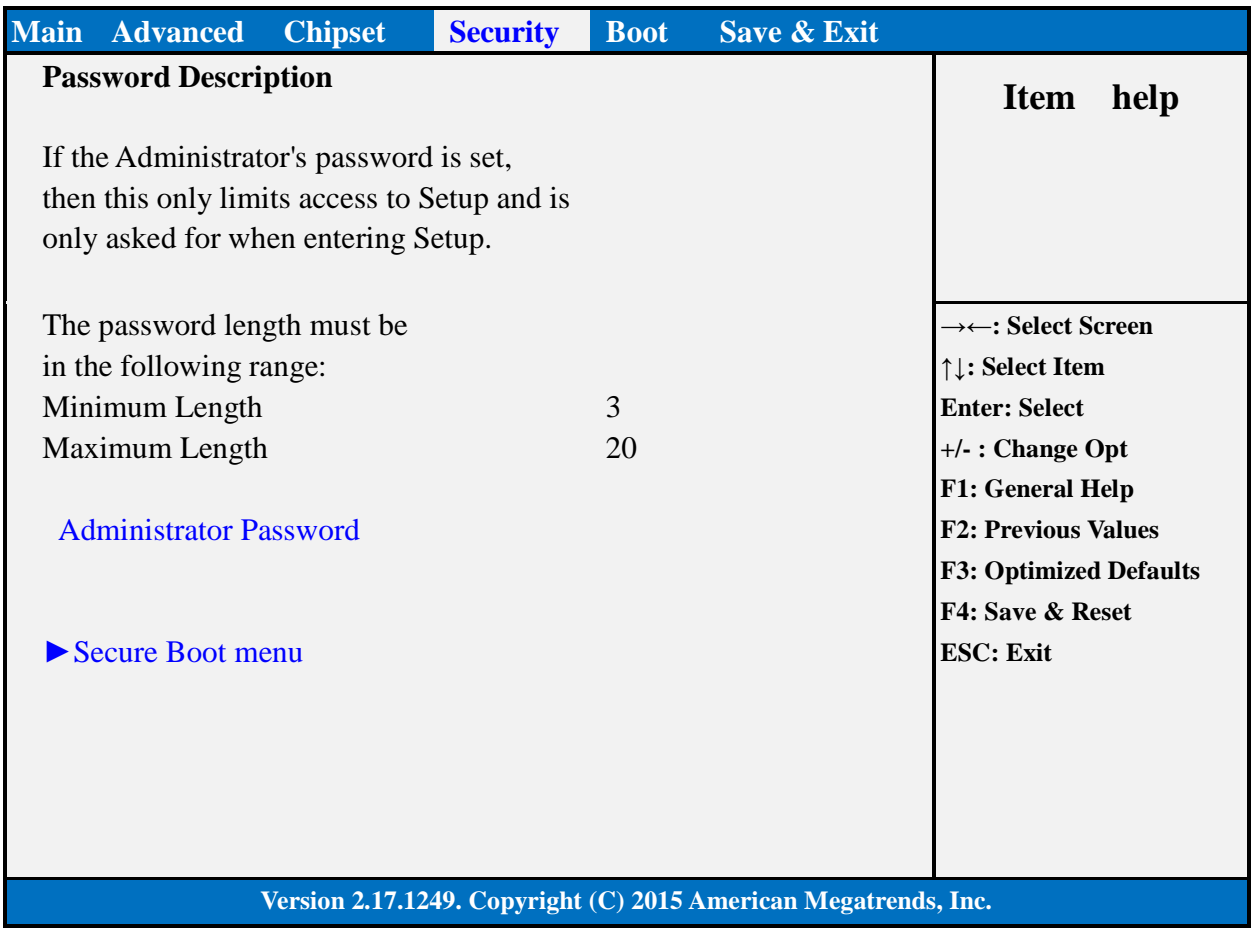

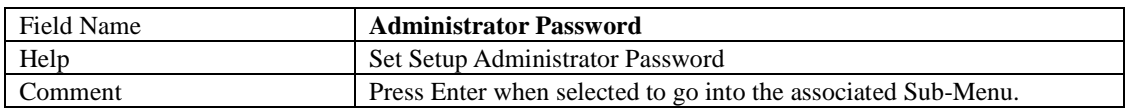

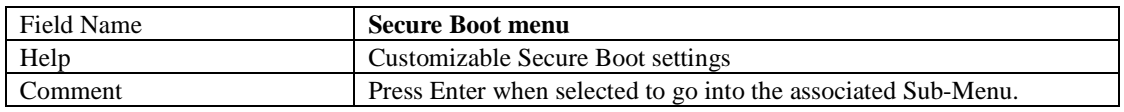

#### **Secure Boot Mode**

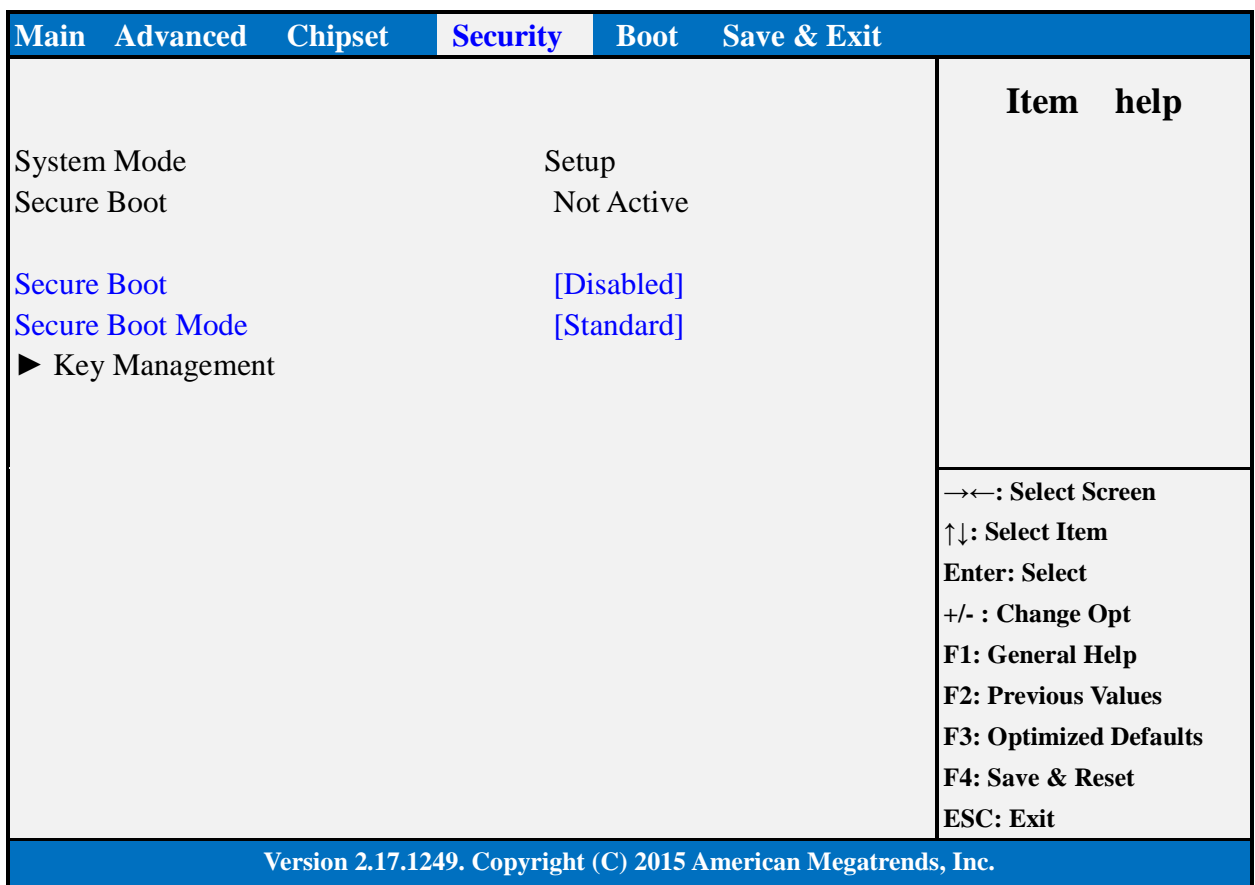

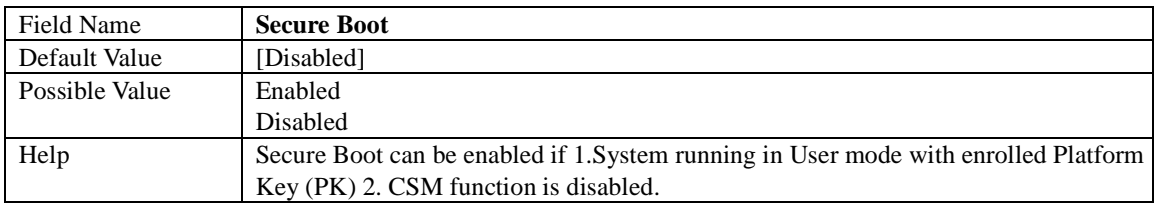

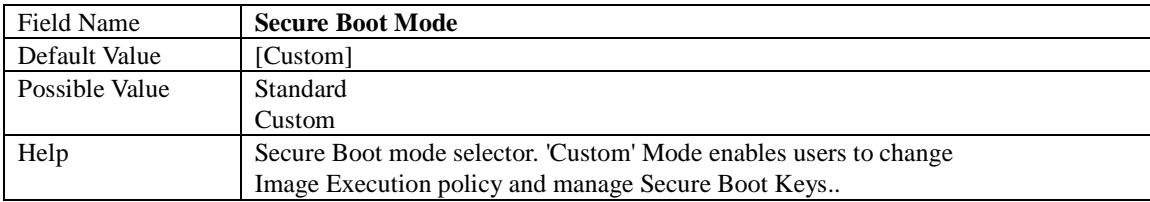

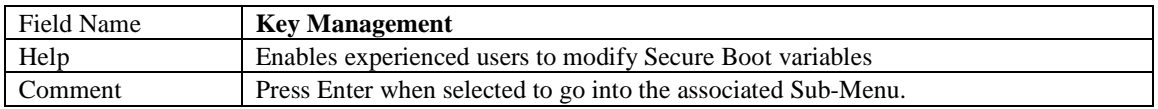

### **Key Management**

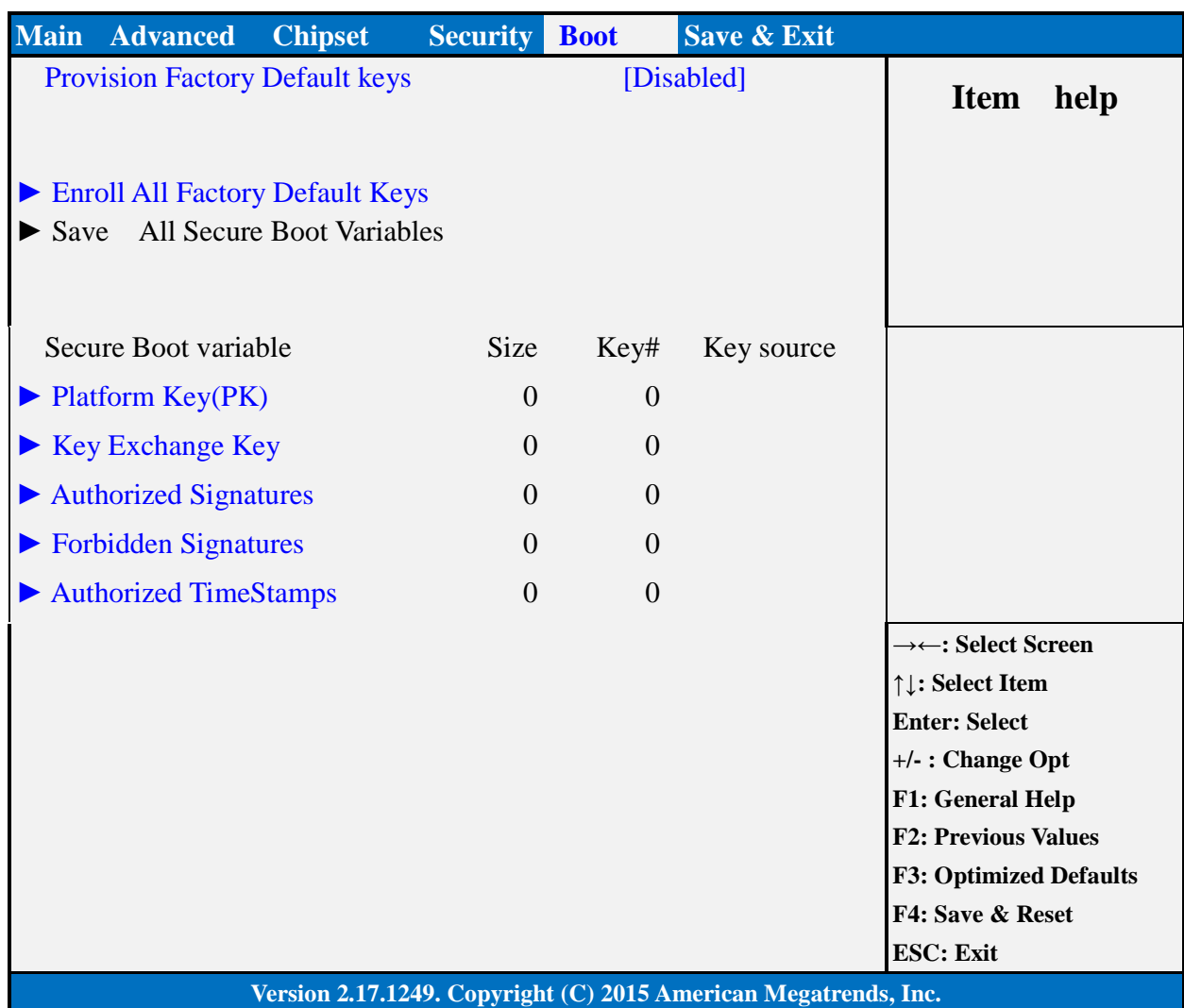

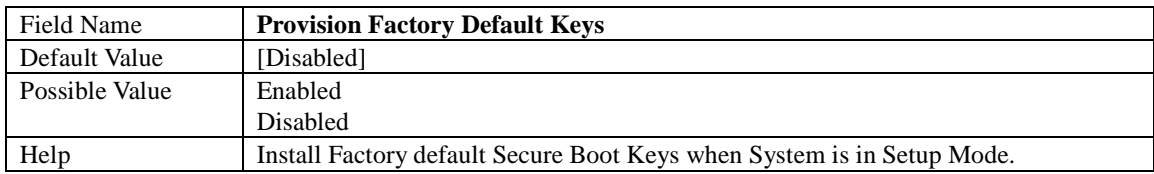

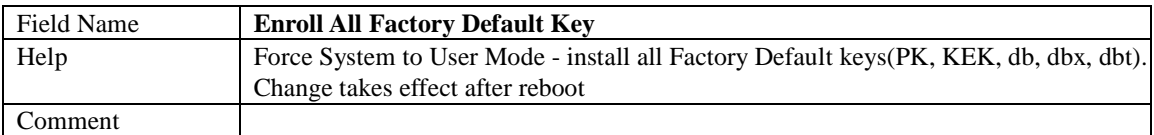

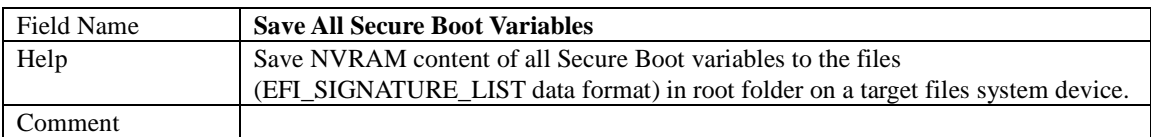

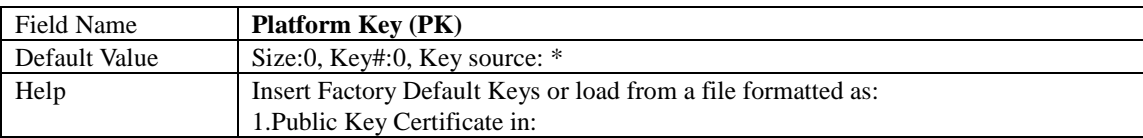

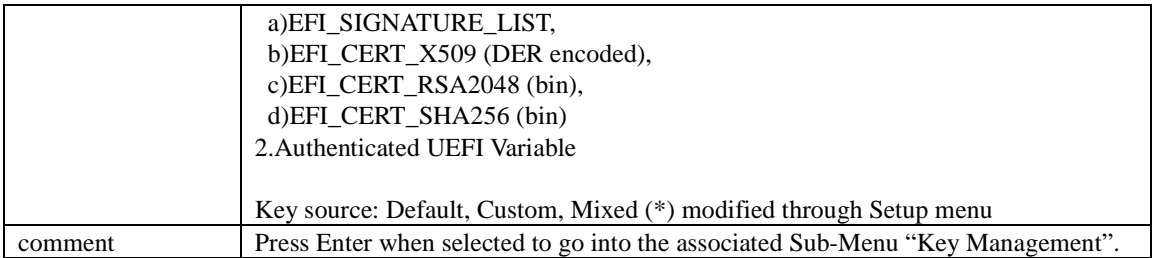

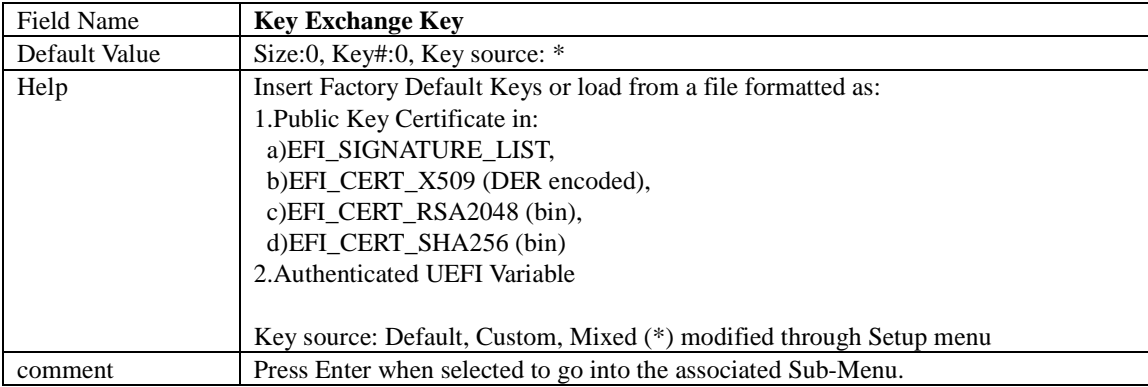

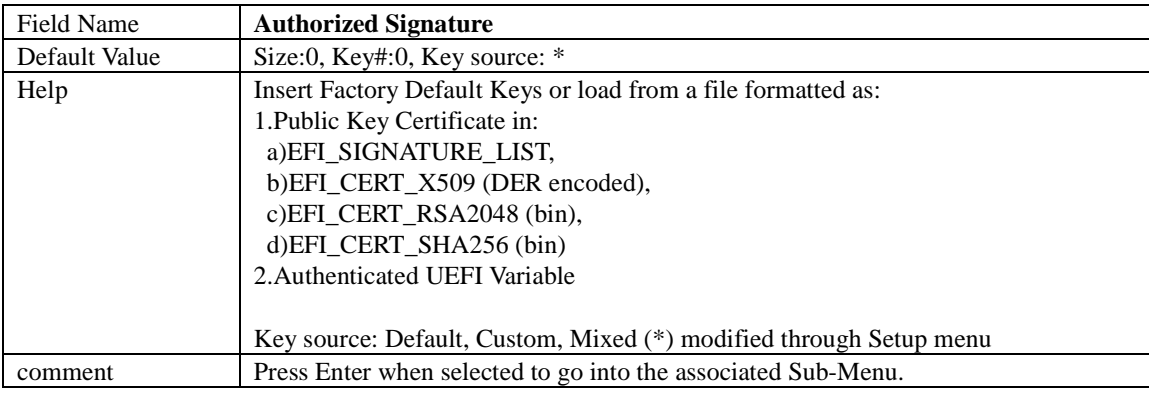

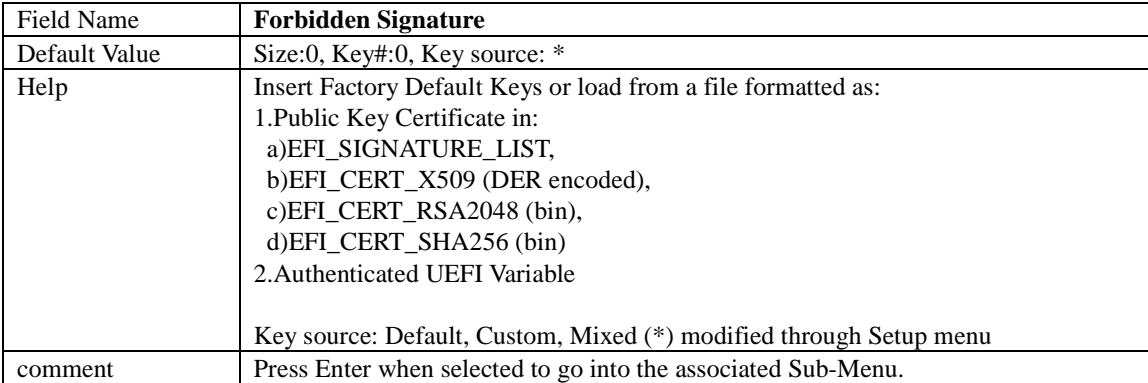

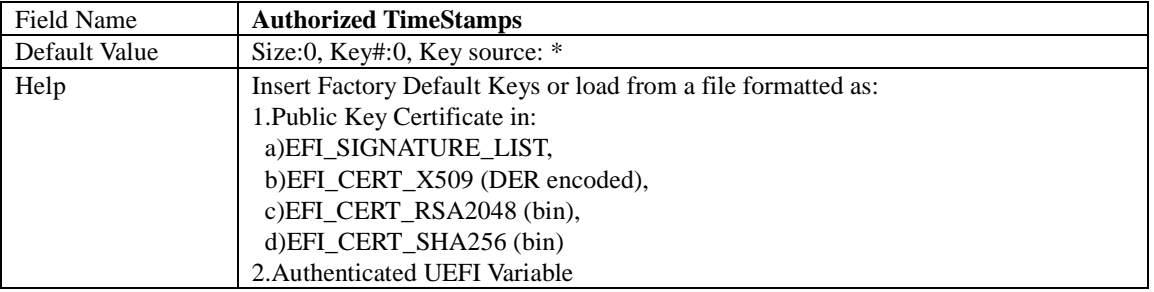

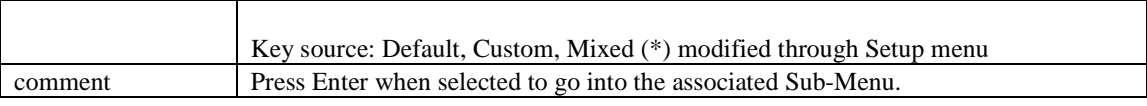

### **Boot Page**

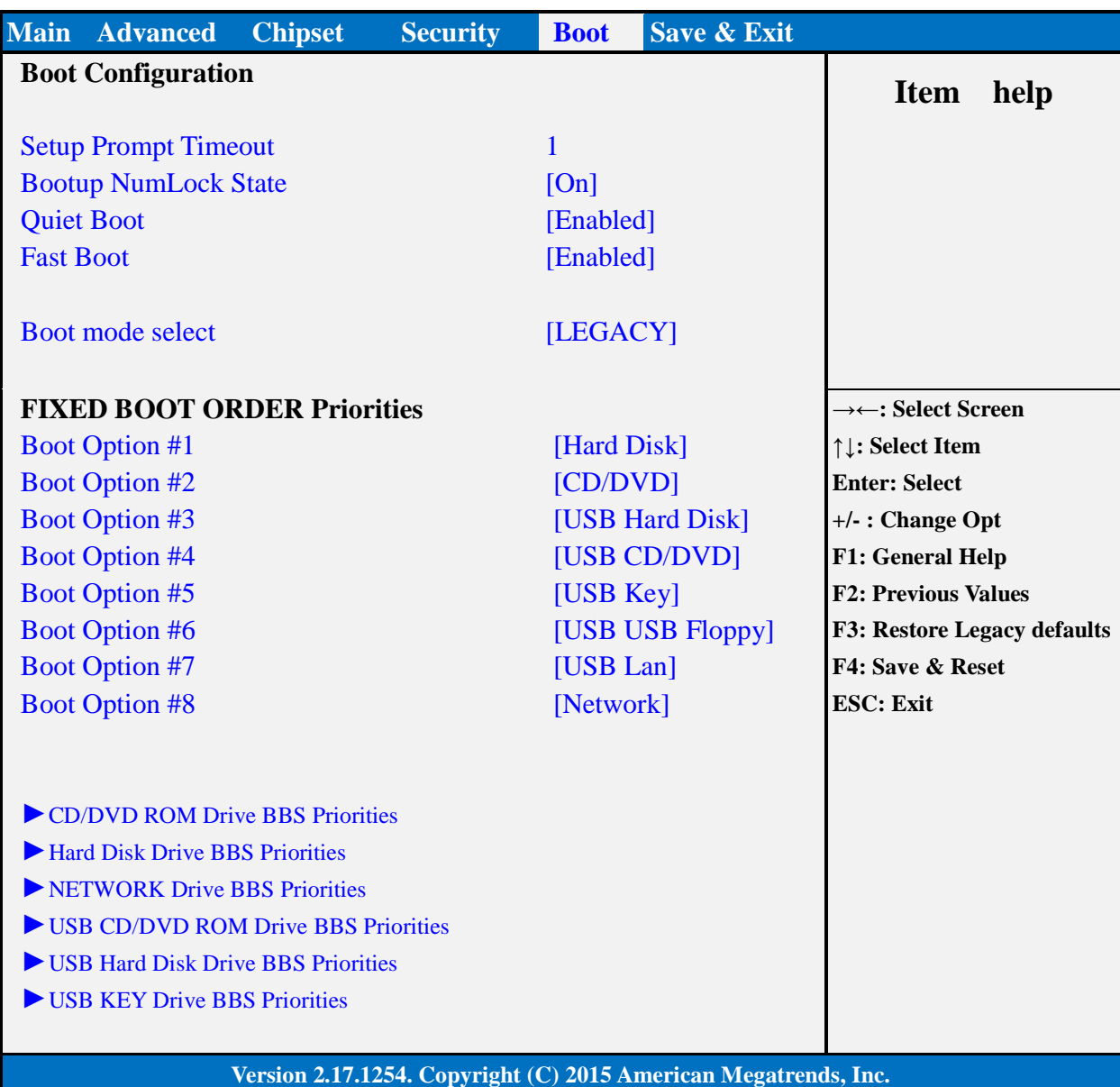

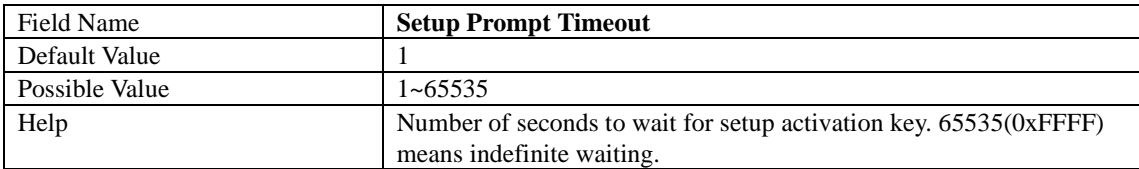

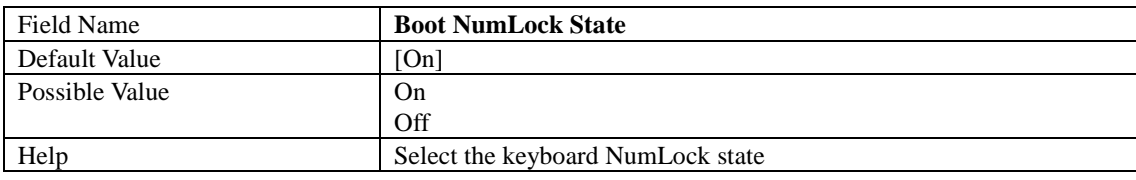

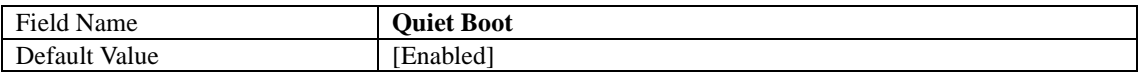

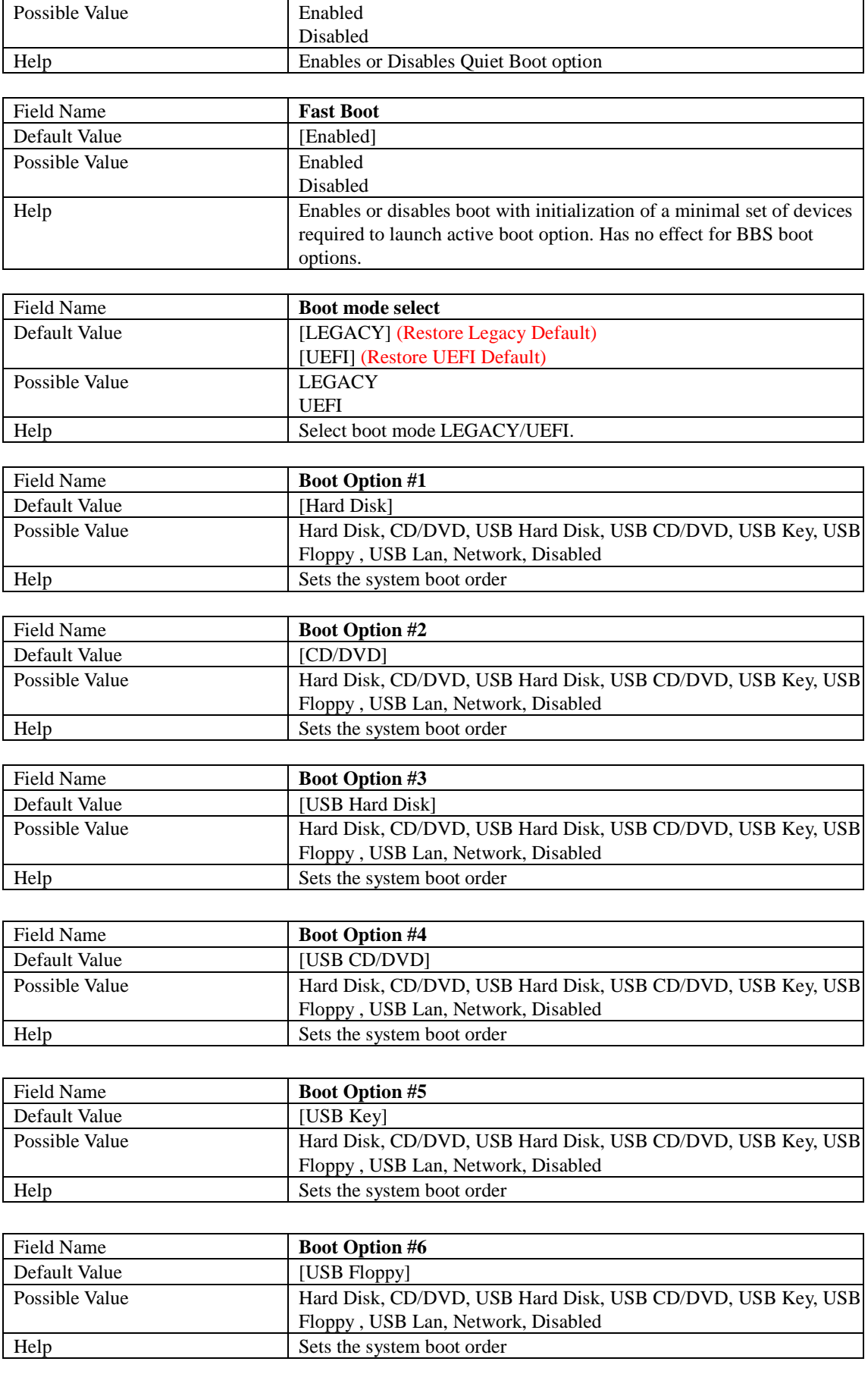

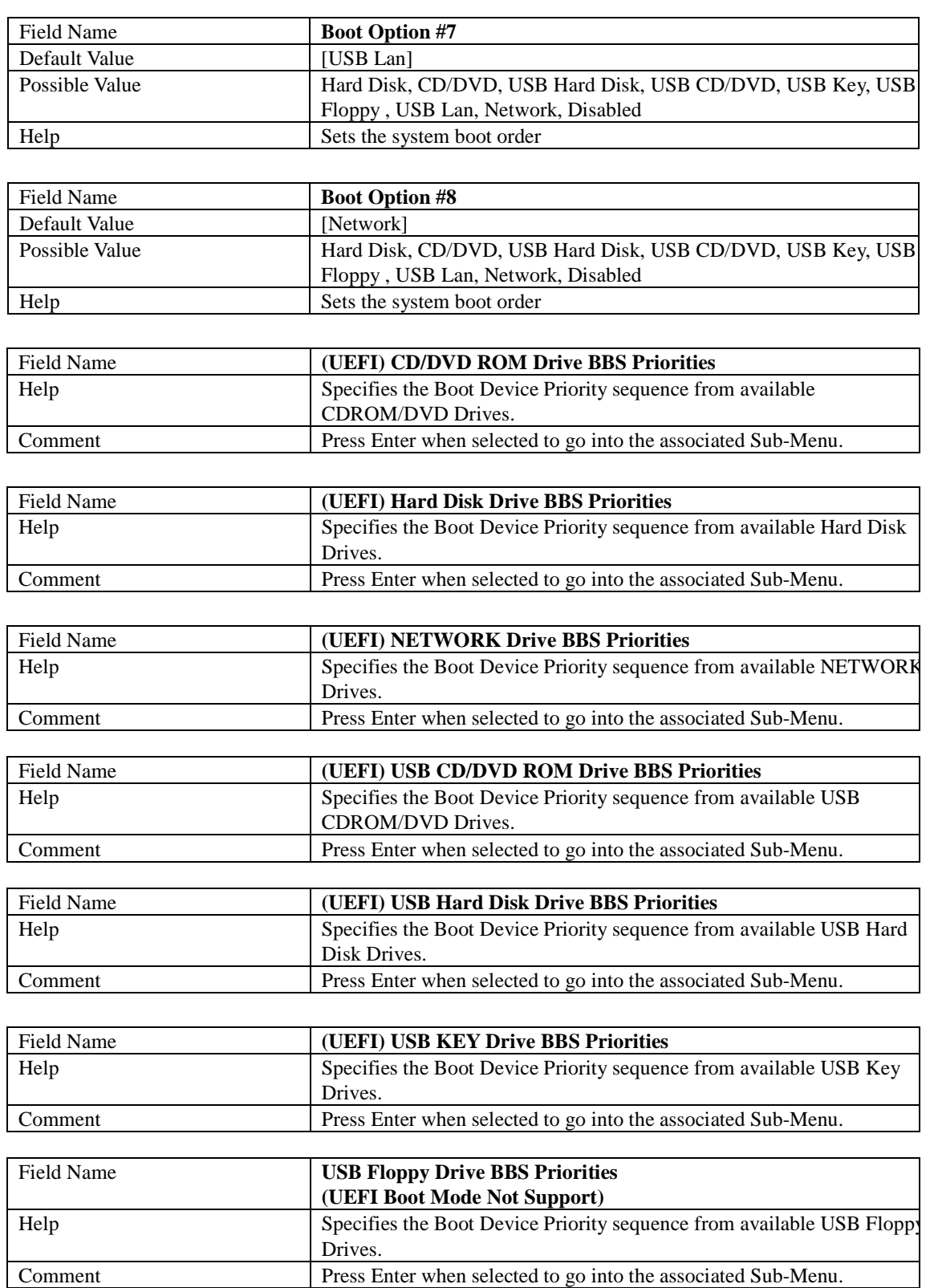

### 1.1 **(List Boot Device Type) Drive BBS Priorities**

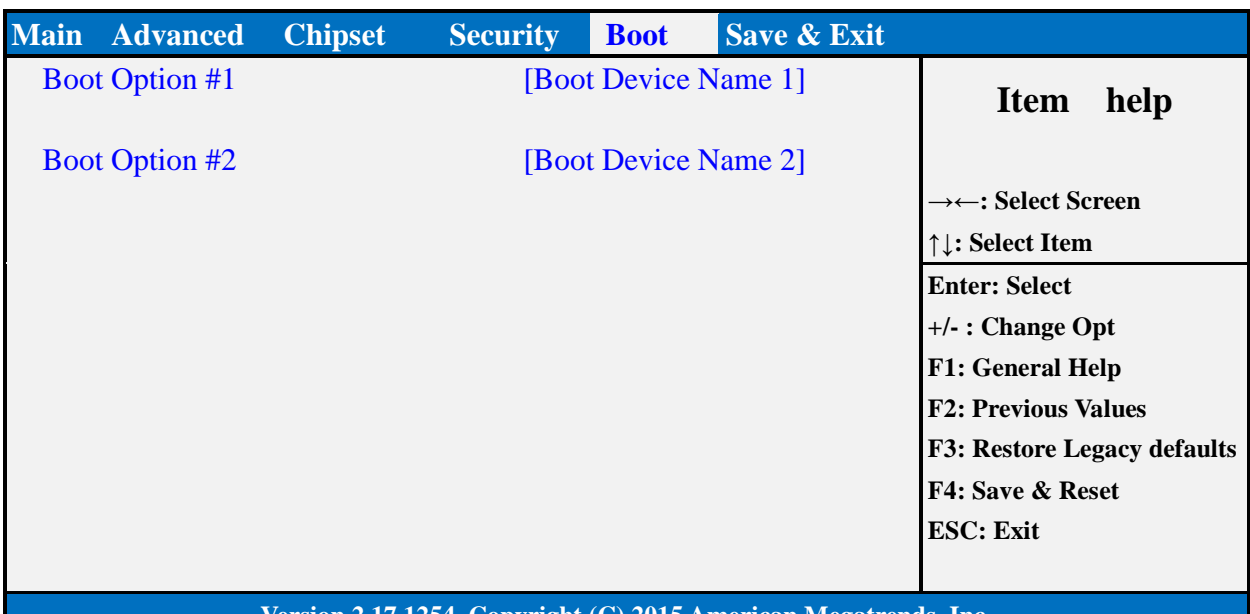

#### **Version 2.17.1254. Copyright (C) 2015 American Megatrends, Inc.**

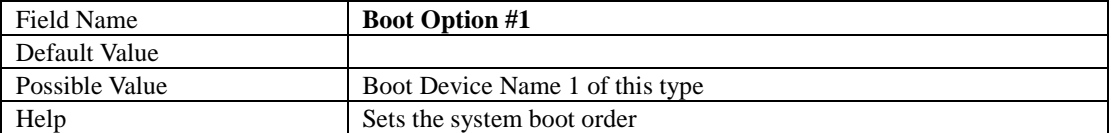

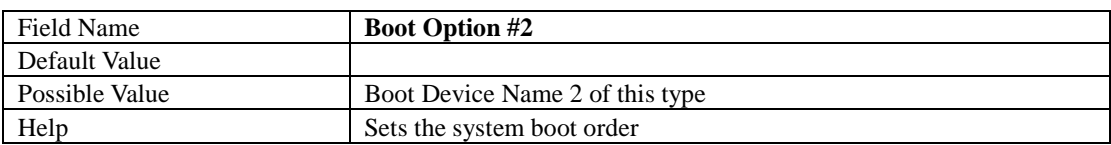

### **Save & Exit Page**

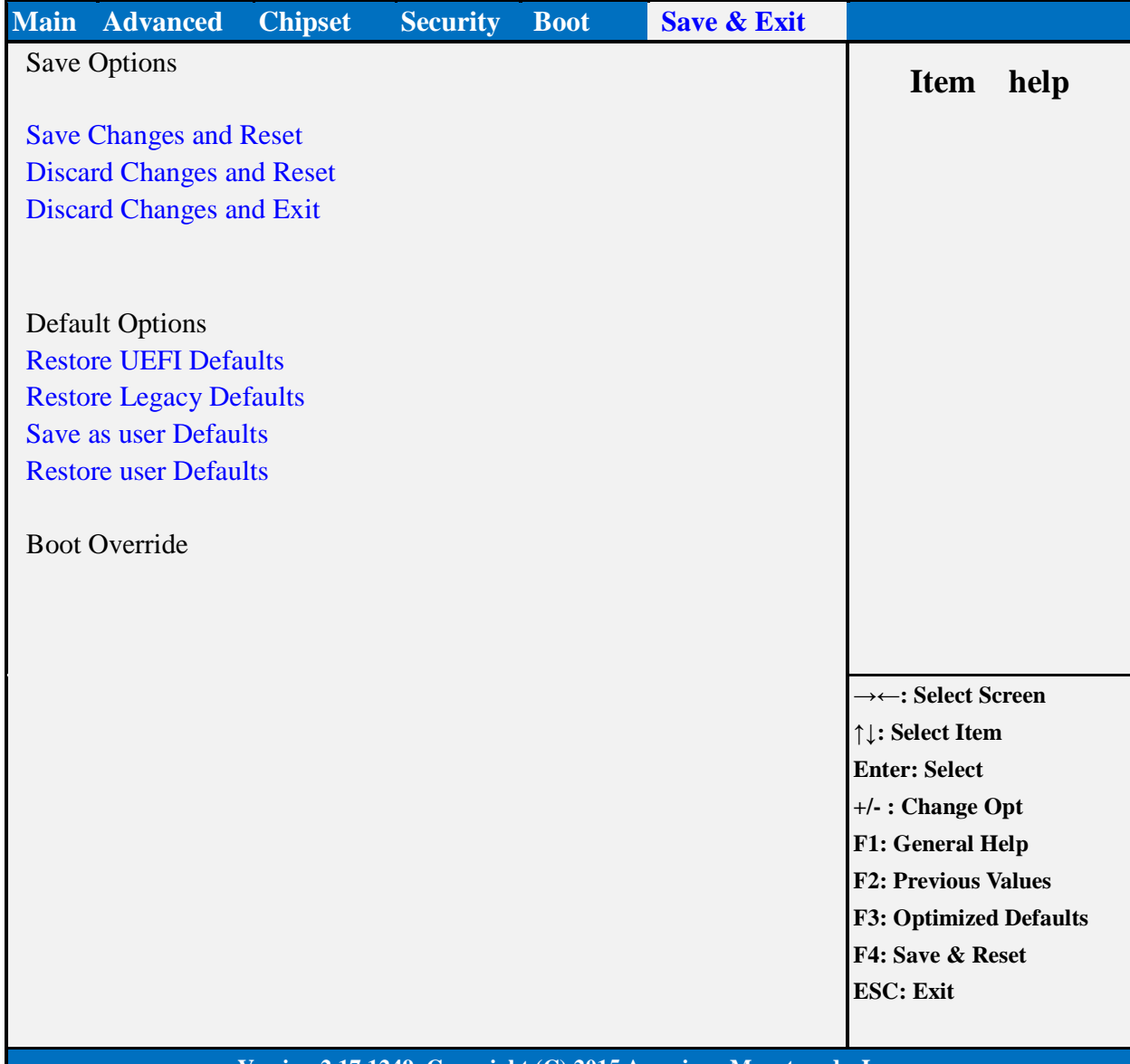

#### **Version 2.17.1249. Copyright (C) 2015 American Megatrends, Inc.**

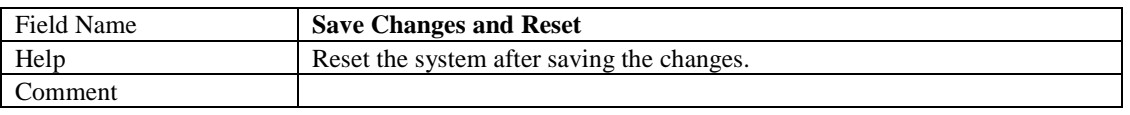

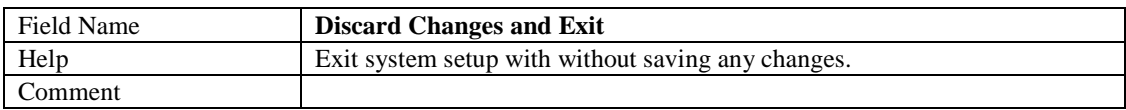

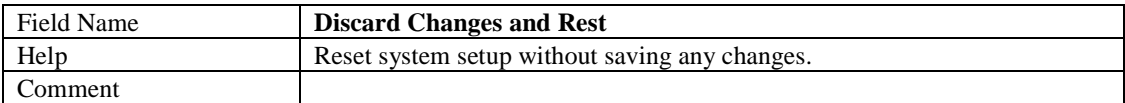

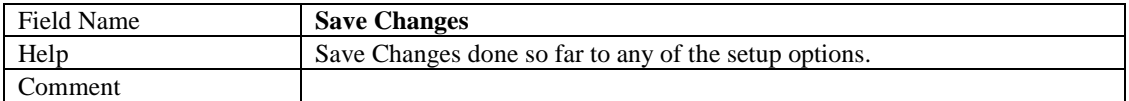

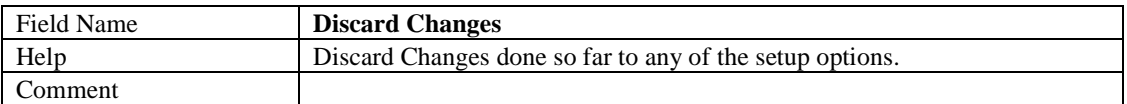

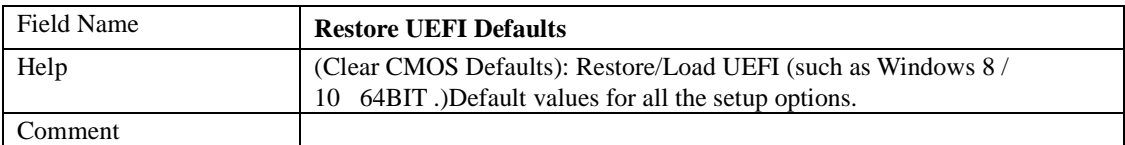

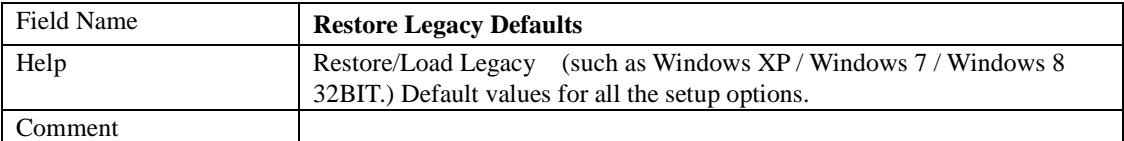

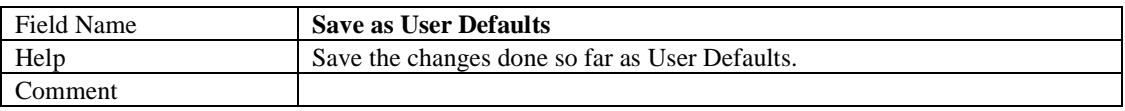

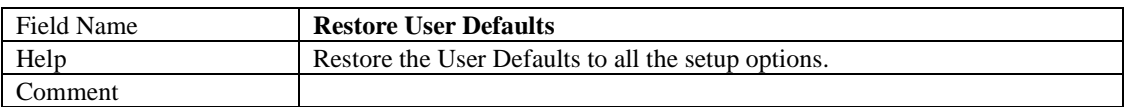